# <span id="page-0-0"></span>Overview of the package LMMstar

Brice Ozenne

May 31, 2022

This vignette describes the main functionalities of the **LMMstar** package. This package implements specific types of linear mixed models, mainly useful when having repeated observations over a discrete variable (e.g. time, brain region,  $\dots$ ). Key assumptions are that at the cluster level, observation are independent and that the mean and variance are independent (conditionally on covariates). In particular, in large samples the residuals do not have to be normally distributed.

The user interface of the **LMMstar** package is made of the following functions:

- the function lmm is the main function of the package which fits linear mixed models. The user can interact with *lmm* objects using:
	- **–** anova to test linear combinations of coefficients (Wald test or Likelihood ratio tests). The output be combined via rbind.
	- **–** coef to extract the estimates.
	- **–** confint to extract the estimates with their confidence intervals.
	- **–** dummy.coef to extract the estimated (marginal) mean for each combination of categorical covariate.
	- **–** estimate to test non-linear combinations of coefficients (Wald test via a first order delta method).
	- **–** levels to extract the reference level for the mean structure. (i.e. what (Intercept) refers to in presence of categorical. covariates).
	- **–** logLik to output the log-likelihood of the estimated model.
	- **–** model.tables to extract the estimates, standard errors, p-value, and confidence intervals.
	- **–** plot to obtain a diagnostic plots, partial residual plots, or a graphical display of the fitted values.
	- **–** predict to compute the conditional mean for new observations.
	- **–** residuals to extract the observed residuals of the fitted model.
	- **–** sigma to extract the modeled residual variance covariance matrix.
	- **–** summary to obtain a summary of the input, model fit, and estimated values.
- the mlmm function to fit (distinct) linear mixed models on different outcome, and gather the estimated coefficients.
- the summarize function to compute summary statistics stratified on a categorical variable.
- the partialCor function to compute partial correlation between two variables.
- the sampleRem function to simulate longitudinal data.
- the LMMstar.options function enables the user to display the default values used in the **LMMstar** package. The function can also change the default values to better match the user needs.

Before going further we need to load the **LMMstar** package in the R session:

```
library(LMMstar)
```
To illustrate the functionalities of the package, we will use the gastricbypass dataset:

```
data(gastricbypassL, package = "LMMstar")
head(gastricbypassL)
```
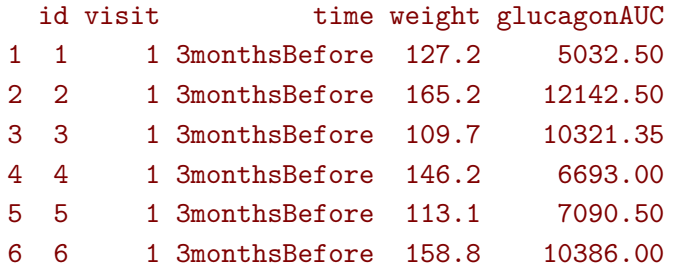

See ?gastricbypassL for a presentation of the database. We will use a shorter version of the time variable:

```
gastricbypassL$time <- factor(gastricbypassL$time,
         levels = c("3monthsBefore", "1weekBefore",
      "1weekAfter", "3monthsAfter" ),
         labels = c("B3m", "Blw", "Alw", "A3m")gastricbypassL$visit <- as.numeric(gastricbypassL$time) ## convert to numeric
gastricbypassL$baseline <- gastricbypassL$visit<=2
```
rescale the glucagon values

gastricbypassL\$glucagon <- as.double(scale(gastricbypassL\$glucagonAUC))+5

and add a group variable:

gastricbypassL\$group <- as.numeric(gastricbypassL\$id)%%2

Note: the **LMMstar** package is under active development. Newer package versions may include additional functionalities and fix previous bugs. The version of the package that is being used is:

utils::packageVersion("LMMstar")

#### [1] '0.7.1'

When estimating model coefficients, we will use the internal optimization routine of the **LMMstar** package (instead of relying on the nlme::gls function, which is the default option):

LMMstar.options(optimizer = "FS")

## **1 Descriptive statistics**

Mean, standard deviation, and other summary statistic can be computed with respect to a categorical variable (typically time) using the summarize function:

```
sss <- summarize(weight+glucagon \sim time, data = gastricbypassL, na.rm = TRUE)
print(sss, digits = 3)
```
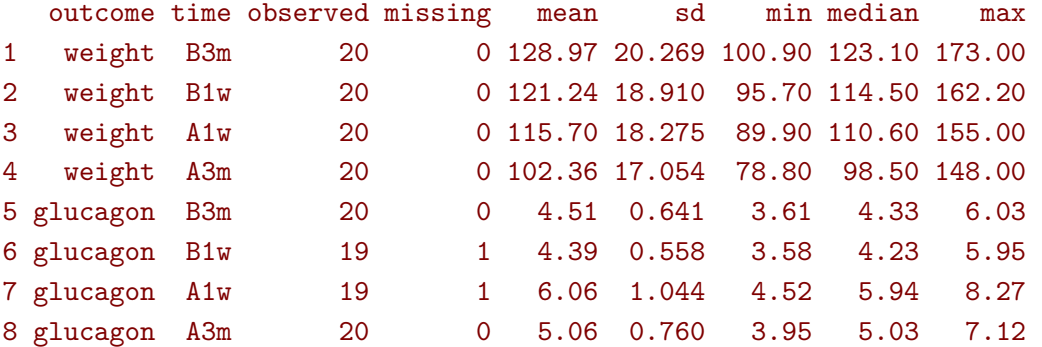

Correlation matrices are also ouput when a cluster and ordering variable have been specified (here respectively id and time):

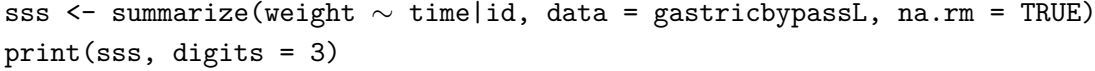

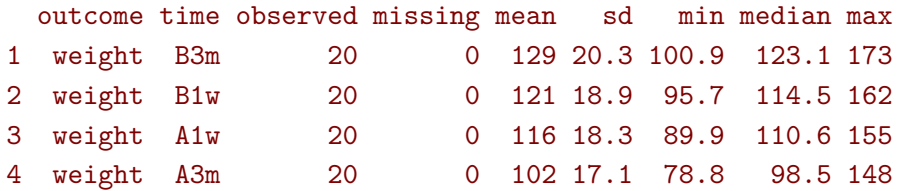

```
Pearson's correlation:
     B3m B1w A1w A3m
B3m 1.000 0.990 0.986 0.946
B1w 0.990 1.000 0.997 0.959
A1w 0.986 0.997 1.000 0.966
A3m 0.946 0.959 0.966 1.000
```
Using the **partialCor** function, it is possible to compute correlations adjusted for other variables, e.g.:

```
partialCor(list(weight∼group, glucagonAUC∼group),
   data = gastricbypassL[gastricbypassL$time=="B3m",])
```
estimate se df lower upper p.value rho(weight,glucagonAUC) -0.124 0.236 9.14 -0.576 0.386 0.61 Note: estimates and confidence intervals for rho have been back-transformed. standard errors are not back-transformed.

# **2 Linear mixed model**

### **2.1 Classical covariance patterns**

Fit a linear model with **identity** structure:

```
eId.lmm <- lmm(weight ∼ time + glucagon,
        repetition = ∼time|id, structure = "ID",
       data = gastricbypassL)
eId.lmm
cat(" covariance structure: \n");sigma(eId.lmm)
```
#### Linear regression

```
outcome/cluster/time: weight/id/time
data : 78 observations and distributed in 20 clusters
parameters : 5 mean ((Intercept) timeB1w timeA1w timeA3m glucagon)
                    1 variance (sigma)
log-restr.likelihood: -323.086426918519
convergence : TRUE (0 iterations)
covariance structure:
       B3m B1w A1w A3m
B3m 330.0427 0.0000 0.0000 0.0000
B1w 0.0000 330.0427 0.0000 0.0000
A1w 0.0000 0.0000 330.0427 0.0000
A3m 0.0000 0.0000 0.0000 330.0427
```
Fit a linear model with **independence** structure:

```
eInd.lmm <- lmm(weight ∼ time + glucagon,
       repetition = ∼time|id, structure = "IND",
       data = gastricbypassL)
eInd.lmm
cat(" covariance structure: \n");sigma(eInd.lmm)
```
#### Linear regression with heterogeneous residual variance

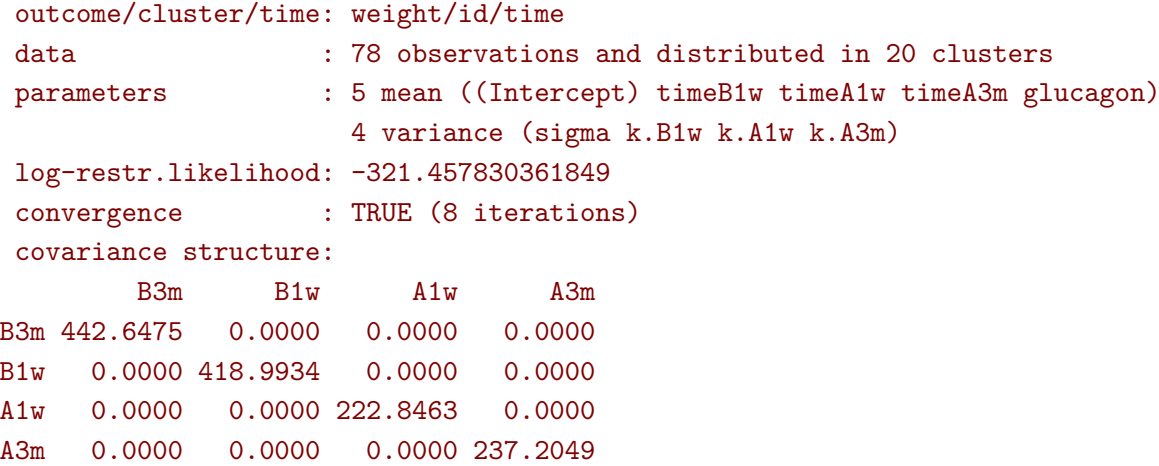

Fit a linear mixed model with **compound symmetry** structure:

```
eCS.lmm <- lmm(weight ∼ time + glucagon,
        repetition = ∼time|id, structure = "CS",
       data = gastricbypassL)
eCS.lmm
cat(" covariance structure: \n");sigma(eCS.lmm)
```
Linear Mixed Model with a compound symmetry covariance matrix

```
outcome/cluster/time: weight/id/time
 data : 78 observations and distributed in 20 clusters
parameters : 5 mean ((Intercept) timeB1w timeA1w timeA3m glucagon)
                     1 variance (sigma)
                     1 correlation (rho)
log-restr.likelihood: -243.600523870253
 convergence : TRUE (9 iterations)
covariance structure:
        B3m B1w A1w A3m
B3m 355.3062 344.6236 344.6236 344.6236
B1w 344.6236 355.3062 344.6236 344.6236
A1w 344.6236 344.6236 355.3062 344.6236
A3m 344.6236 344.6236 344.6236 355.3062
```
Fit a linear mixed model with **stratified compound symmetry** covariance matrix:

```
eSCS.lmm <- lmm(weight ∼ time*group,
 repetition = \simtime|id, structure = CS(group∼1),
 data = gastricbypassL)
eSCS.lmm
cat(" covariance structure: \n");sigma(eSCS.lmm)
```
Linear Mixed Model with a stratified compound symmetry covariance matrix

```
outcome/cluster/time: weight/id/time
 data : 80 observations and distributed in 20 clusters
parameters : 8 mean ((Intercept) timeB1w timeA1w timeA3m group timeB1w:group timeA1w:grou
                     2 variance (sigma:0 sigma:1)
                     2 correlation (rho:0 rho:1)
log-restr.likelihood: -233.141302306302
convergence : TRUE (6 iterations)
covariance structure:
$°0'B3m B1w A1w A3m
B3m 348.0783 334.7404 334.7404 334.7404
B1w 334.7404 348.0783 334.7404 334.7404
A1w 334.7404 334.7404 348.0783 334.7404
A3m 334.7404 334.7404 334.7404 348.0783
$^{\epsilon}1^{\epsilon}B3m B1w A1w A3m
```
B3m 345.1388 340.0877 340.0877 340.0877 B1w 340.0877 345.1388 340.0877 340.0877 A1w 340.0877 340.0877 345.1388 340.0877 A3m 340.0877 340.0877 340.0877 345.1388

Fit a linear mixed model with **block compound symmetry** covariance matrix<sup>[1](#page-0-0)</sup>:

```
eBCS.lmm <- lmm(weight ∼ time*group,
 repetition = ∼time|id, structure = CS(∼baseline, heterogeneous = FALSE),
 data = gastricbypassL)
eBCS.lmm
cat(" covariance structure: \n");sigma(eBCS.lmm)
```
Linear Mixed Model with a block compound symmetry covariance matrix

```
outcome/cluster/time: weight/id/time
data : 80 observations and distributed in 20 clusters
parameters : 8 mean ((Intercept) timeB1w timeA1w timeA3m group timeB1w:group timeA1w:grou
                     1 variance (sigma)
                     2 correlation (rho(TRUE) rho(TRUE,FALSE))
log-restr.likelihood: -234.971305082514
convergence : TRUE (6 iterations)
covariance structure:
        B3m B1w A1w A3m
B3m 346.6085 339.4747 336.3836 336.3836
B1w 339.4747 346.6085 336.3836 336.3836
A1w 336.3836 336.3836 346.6085 339.4747
A3m 336.3836 336.3836 339.4747 346.6085
```
Fit a linear mixed model with **block unstructured** covariance matrix:

```
eBUN.lmm <- lmm(weight ∼ time*group,
 repetition = ∼time|id, structure = CS(∼baseline),
 data = gastricbypassL)
eBUN.lmm
cat(" covariance structure: \n");sigma(eBUN.lmm)
```
Linear Mixed Model with a block unstructured covariance matrix

```
outcome/cluster/time: weight/id/time
data : 80 observations and distributed in 20 clusters
parameters : 8 mean ((Intercept) timeB1w timeA1w timeA3m group timeB1w:group timeA1w:grou
                     2 variance (sigma k.TRUE)
                     3 correlation (rho(TRUE) rho(TRUE,FALSE) rho(FALSE))
log-restr.likelihood: -231.80588606934
convergence : TRUE (6 iterations)
covariance structure:
        B3m B1w A1w A3m
B3m 377.4267 372.4602 336.3836 336.3836
B1w 372.4602 377.4267 336.3836 336.3836
A1w 336.3836 336.3836 315.7904 306.4892
A3m 336.3836 336.3836 306.4892 315.7904
```
<sup>1</sup> same as nested random effects

Fit a linear mixed model with **unstructured** covariance matrix:

```
eUN.lmm <- lmm(weight ∼ time + glucagon,
        repetition = \simtime|id, structure = "UN",
        data = gastricbypassL)
eUN.lmm
cat(" covariance structure: \n");sigma(eUN.lmm)
```
Linear Mixed Model with an unstructured covariance matrix

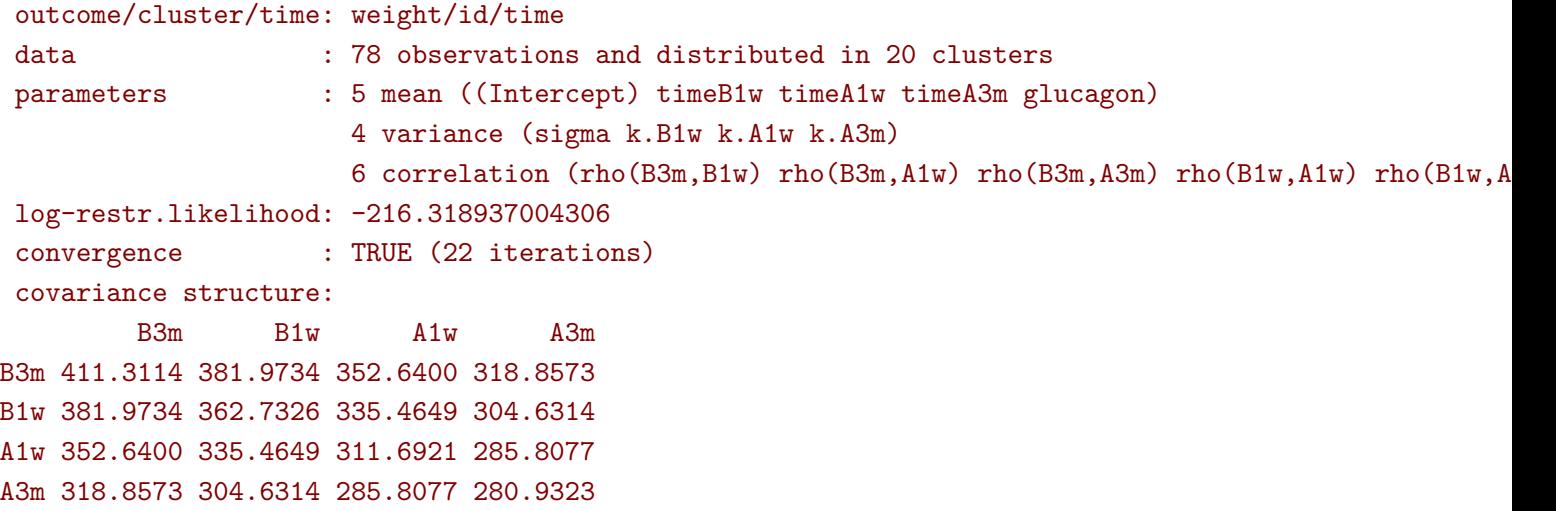

Fit a linear mixed model with **stratified unstructured** covariance matrix:

```
eSUN.lmm <- lmm(weight ∼ time*group + glucagon,
 repetition = ∼time|id, structure = UN(∼group),
 data = gastricbypassL)
eSUN.lmm
cat(" covariance structure: \n");sigma(eSUN.lmm)
```
A1w 336.5771 321.5908 297.5329 308.1345 A3m 350.0416 331.5182 308.1345 334.8267

Linear Mixed Model with a stratified unstructured covariance matrix

```
outcome/cluster/time: weight/id/time
 data : 78 observations and distributed in 20 clusters
 parameters : 9 mean ((Intercept) timeB1w timeA1w timeA3m group glucagon timeB1w:group tim
                     8 variance (sigma:0 sigma:1 k.B1w:0 k.A1w:0 k.A3m:0 k.B1w:1 k.A1w:1 k.A3m:1)
                     12 correlation (rho(B3m,B1w):0 rho(B3m,A1w):0 rho(B3m,A3m):0 rho(B1w,A1w):0
log-restr.likelihood: -197.171312062211
 convergence : TRUE (50 iterations)
covariance structure:
$°0'B3m B1w A1w A3m
B3m 417.3374 382.8829 362.5674 301.7430
B1w 382.8829 364.4515 346.4039 292.7507
A1w 362.5674 346.4039 331.1789 282.9301
A3m 301.7430 292.7507 282.9301 253.3324
$^{\epsilon}1^{\epsilon}B3m B1w A1w A3m
B3m 383.8877 363.6405 336.5771 350.0416
B1w 363.6405 347.9898 321.5908 331.5182
```
### **2.2 Model output**

The summary method can be used to display the main information relative to the model fit:

```
summary(eUN.lmm)
          Linear Mixed Model
Dataset: gastricbypassL
  - 20 clusters
  - 78 observations were analyzed, 2 were excluded because of missing values
  - between 3 and 4 observations per cluster
Summary of the outcome and covariates:
    $ weight : num 127 165 110 146 113 ...
    $ time : Factor w/ 4 levels "B3m", "B1w", "A1w",..: 1 1 1 1 1 1 1 1 1 1 1 ...
    $ glucagon: num 4.03 5.24 4.93 4.32 4.38 ...
   reference level: time=B3m
Estimation procedure
  - Restricted Maximum Likelihood (REML)
  - log-likelihood :-216.3189
  - parameters: mean = 5, variance = 4, correlation = 6
  - convergence: TRUE (22 iterations)
    largest |score| = 7.034577e-05 for k.A1w|change|= 1.09736453168807e-06 for (Intercept)
Residual variance-covariance: unstructured
  - correlation structure: ~time - 1
         B3m B1w A1w A3m
   B3m 1.000 0.989 0.985 0.938
   B1w 0.989 1.000 0.998 0.954
   A1w 0.985 0.998 1.000 0.966
   A3m 0.938 0.954 0.966 1.000
  - variance structure: ~time
             standard.deviation ratio
    sigma.B3m 20.28081 1.0000000
   sigma.B1w 19.04554 0.9390916
    sigma.A1w 17.65480 0.8705176
    sigma.A3m 16.76104 0.8264480
Fixed effects: weight \sim time + glucagon
```

```
estimate se df lower upper p.value
(Intercept) 132.98 4.664 19.758 123.243 142.717 < 0.001 ***
timeB1w -7.882 0.713 19.171 -9.374 -6.39 < 0.001 ***
timeA1w -11.788 1.018 21.644 -13.9 -9.676 < 0.001 ***
timeA3m -26.122 1.656 18.84 -29.591 -22.654 < 0.001 ***
glucagon -0.888 0.242 13.708 -1.408 -0.369 0.00257 **
Uncertainty was quantified using model-based standard errors (column se).
Degrees of freedom were computed using a Satterthwaite approximation (column df).
The columns lower and upper indicate a 95% confidence interval for each coefficient.
          Linear Mixed Model
Dataset: gastricbypassL
 - 20 clusters
 - 78 observations were analyzed, 2 were excluded because of missing values
  - between 3 and 4 observations per cluster
Summary of the outcome and covariates:
   $ weight : num 127 165 110 146 113 ...
   $ time : Factor w/ 4 levels "B3m", "B1w", "A1w",..: 1 1 1 1 1 1 1 1 1 1 ...
   $ glucagon: num 4.03 5.24 4.93 4.32 4.38 ...
   reference level: time=B3m
Estimation procedure
  - Restricted Maximum Likelihood (REML)
  - log-likelihood :-216.3189
  - parameters: mean = 5, variance = 4, correlation = 6
 - convergence: TRUE (22 iterations)
    largest |score| = 7.034577e-05 for k.A1w
           |change|= 1.09736453168807e-06 for (Intercept)
Residual variance-covariance: unstructured
  - correlation structure: ~time - 1
         B3m B1w A1w A3m
   B3m 1.000 0.989 0.985 0.938
   B1w 0.989 1.000 0.998 0.954
   A1w 0.985 0.998 1.000 0.966
   A3m 0.938 0.954 0.966 1.000
```
- variance structure: ~time standard.deviation ratio sigma.B3m 20.28081 1.0000000 sigma.B1w 19.04554 0.9390916 sigma.A1w 17.65480 0.8705176

Fixed effects: weight  $\sim$  time + glucagon

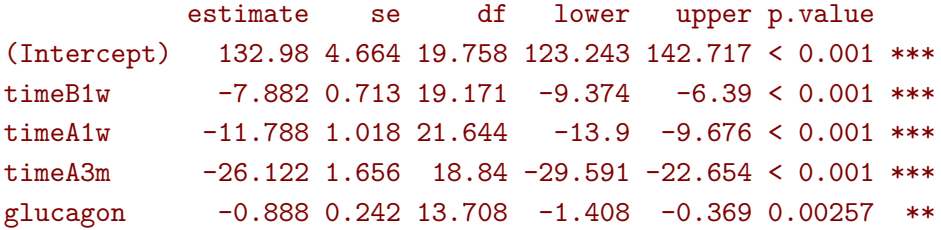

Uncertainty was quantified using model-based standard errors (column se). Degrees of freedom were computed using a Satterthwaite approximation (column df). The columns lower and upper indicate a 95% confidence interval for each coefficient.

Note: the calculation of the degrees of freedom, especially when using the observed information can be quite slow. Setting the arguments df to FALSE and type.information to "expected" when calling  $lmm$ should lead to a more reasonnable computation time.

### **2.3 Extract estimated coefficients**

The value of the estimated coefficients can be output using coef:

```
coef(eUN.lmm)
(Intercept) timeB1w timeA1w timeA3m glucagon
132.9801355 -7.8822331 -11.7879545 -26.1223908 -0.8883081
```
Variance coefficients can be output by specifying the effects argument:

coef(eUN.lmm, effects = "variance")

sigma k.B1w k.A1w k.A3m 20.2808131 0.9390916 0.8705176 0.8264480

It is possible to apply specific transformation on the variance coefficients, for instance to obtain the residual variance relative to each outcome:

 $\text{coeff}(eUN.lmm, effects = "variance", transform.k = "sd")$ 

```
sigma.B3m sigma.B1w sigma.A1w sigma.A3m
 20.28081 19.04554 17.65480 16.76104
```
The marginal means at each timepoint can be obtained using dummy.coef:

dummy.coef(eUN.lmm)

time estimate se df lower upper 1 B3m 128.5386 4.536445 18.97584 119.04289 138.0343 2 B1w 120.6564 4.261691 19.04078 111.73783 129.5749 3 A1w 116.7506 3.956964 19.04925 108.47007 125.0312 4 A3m 102.4162 3.747908 19.05531 94.57328 110.2591

### **2.4 Extract estimated coefficient and associated uncertainty**

The uncertainty about the mean coefficients can be obtained using the model.tables method  $2$ :

model.tables(eUN.lmm)

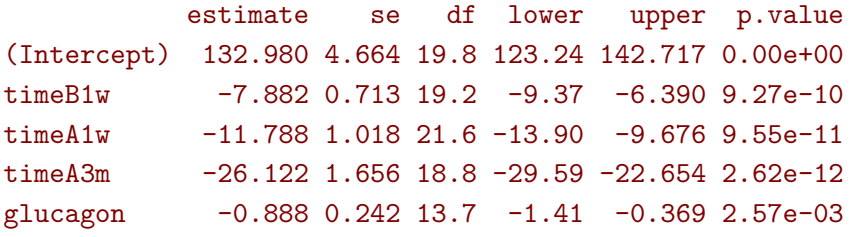

Values for the all correlation parameters can be displayed too, by specifying effect="all":

```
model.tables(eUN.lmm, effect = "all") ## not shown
```
Because these parameters are constrained (e.g. strictly positive), they uncertainty is by default computed after transformation (e.g. log) and then backtransformed.

### **2.5 Extract estimated residual variance-covariance structure**

The method sigma can be used to output the covariance structure of the residuals:

sigma(eUN.lmm)

B3m B1w A1w A3m B3m 411.3114 381.9734 352.6400 318.8573 B1w 381.9734 362.7326 335.4649 304.6314 A1w 352.6400 335.4649 311.6921 285.8077 A3m 318.8573 304.6314 285.8077 280.9323

It can also be specific to a "known" individual:

sigma(eUN.lmm, cluster = 5)

B3m A1w A3m B3m 411.3114 352.6400 318.8573 A1w 352.6400 311.6921 285.8077 A3m 318.8573 285.8077 280.9323

or for a new individual:

newdata  $\leq$  data.frame(id = "X", time = c("B3m","B1w","A1w","A3m")) sigma(eUN.lmm, cluster = newdata)

B3m B1w A1w A3m B3m 411.3114 381.9734 352.6400 318.8573 B1w 381.9734 362.7326 335.4649 304.6314 A1w 352.6400 335.4649 311.6921 285.8077 A3m 318.8573 304.6314 285.8077 280.9323

 $2$ it is equivalent to confint method except that by default it also outputs se and p.value

## **2.6 Model diagnostic**

The method plot can be used to display diagnostic plots about:

• misspecification of the mean structure

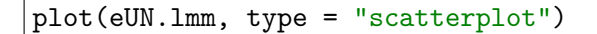

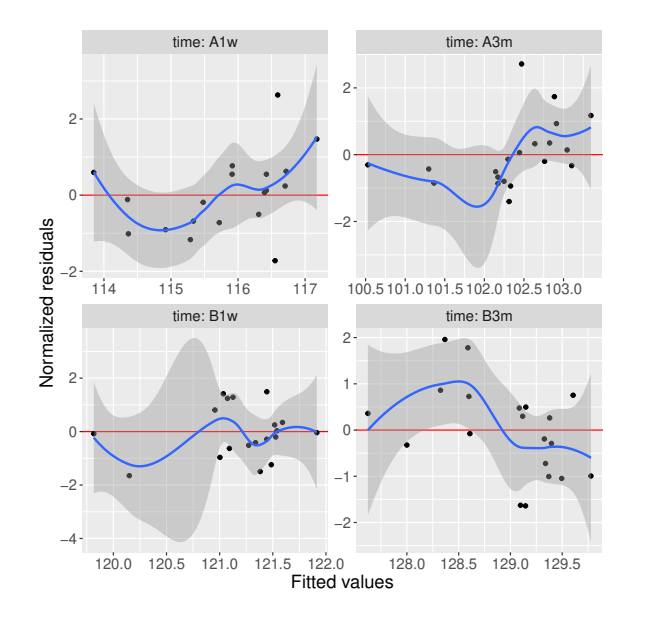

• misspecification of the variance structure

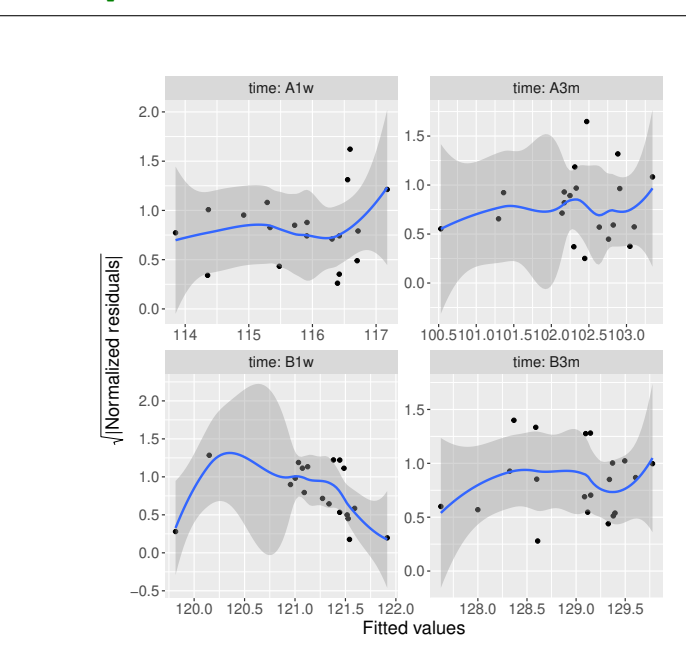

#### plot(eUN.lmm, type = "scatterplot2")

• misspecification of the correlation structure

```
plot(eUN.lmm, type = "correlation", type.residual = "response")
plot(eUN.lmm, type = "correlation", type.residual = "normalized")
```
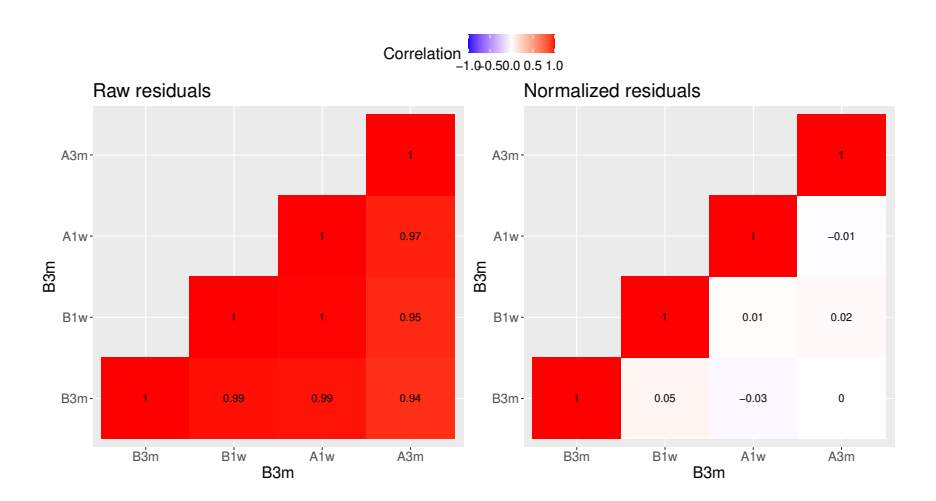

• residual distribution vs. normal distribution <sup>[3](#page-0-0)</sup>:

```
plot(eUN.lmm, type = "qqplot", engine.qqplot = "qqtest")
## Note: the qqtest package to be installed to use the argument engine.plot = "qqtest"
```
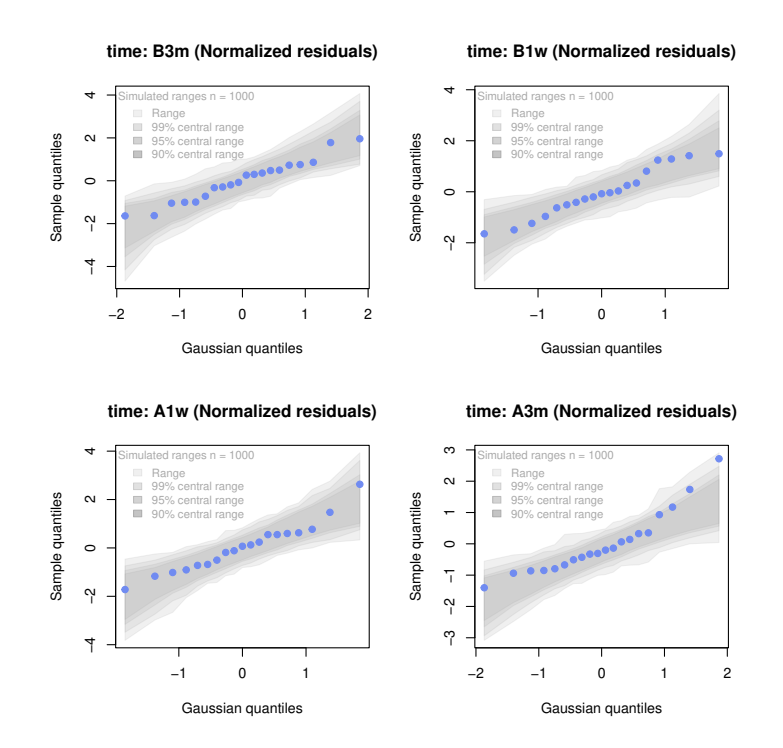

<sup>3</sup> see [Oldford](#page-42-0) [\(2016\)](#page-42-0) for guidance about how to read quantile-quantile plots.

The method residuals returns the residulas in the wide format:

```
eUN.diagW <- residuals(eUN.lmm, type = "normalized", format = "wide")
colnames(eUN.diagW) <- gsub("normalized.","",colnames(eUN.diagW))
head(eUN.diagW)
```
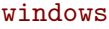

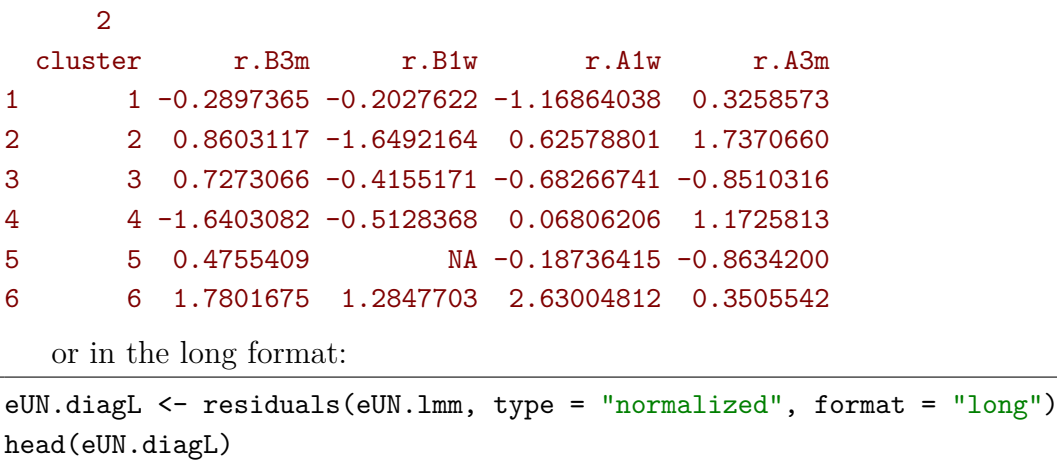

#### [1] -0.2897365 0.8603117 0.7273066 -1.6403082 0.4755409 1.7801675

Various type of residuals can be extract but the normalized one are recommanded when doing model checking.

### **2.7 Model fit**

The fitted values can be displayed via the plot method or using the emmeans package:

```
library(ggplot2) ## left panel
plot(eUN.lmm, type = "fit", color = "id", c.i.alpha = NA, size.text = 20)
```

```
library(emmeans) ## right panel
emmip(eUN.lmm, \simtime) + theme(text = element_text(size=20))
```
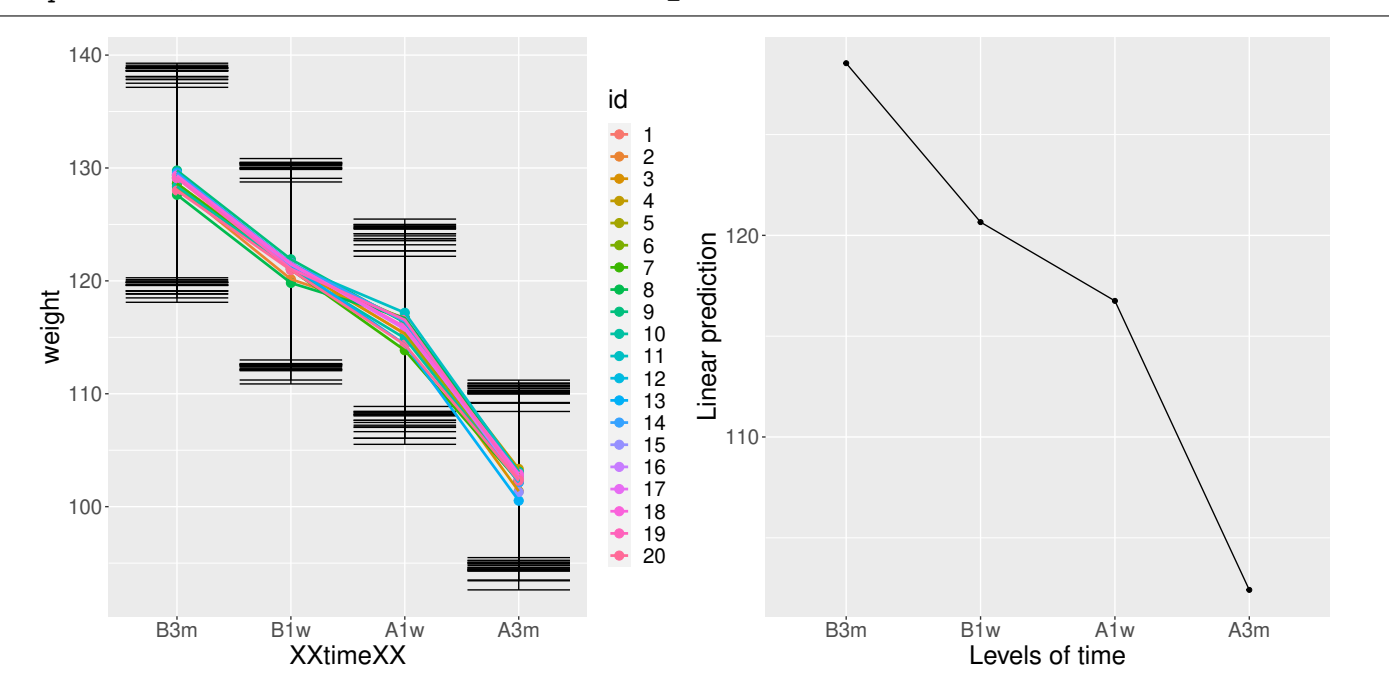

In the first case each possible curve is displayed while in the latter the average curve (over glucagon values). With the plot method, it is possible to display a curve specific to a glucagon value via the argument at:

plot(eUN.lmm, type = "fit", at = data.frame(glucagon = 10), color = "glucagon")

It is also possible to display the observed values along with the fitted values by setting the argument obs.alpha to a strictly positive value below or equal to 1. This argument controls the transparency of the color used to display the observed values:

```
gg \le plot(eUN.1mm, type = "fit", obs.alpha = 0.2, ci = FALSE, plot = FALSE)$plot
 gg <- gg + facet_wrap(∼id, labeller = label_both)
 gg <- gg + theme(axis.text.x=element_text(angle = 90, hjust = 0))
 gg
ggsave(gg + theme(text = element_text(size=20)), filename = "figures/fit-autoplot-indiv.pdf",
   width = 12)
```
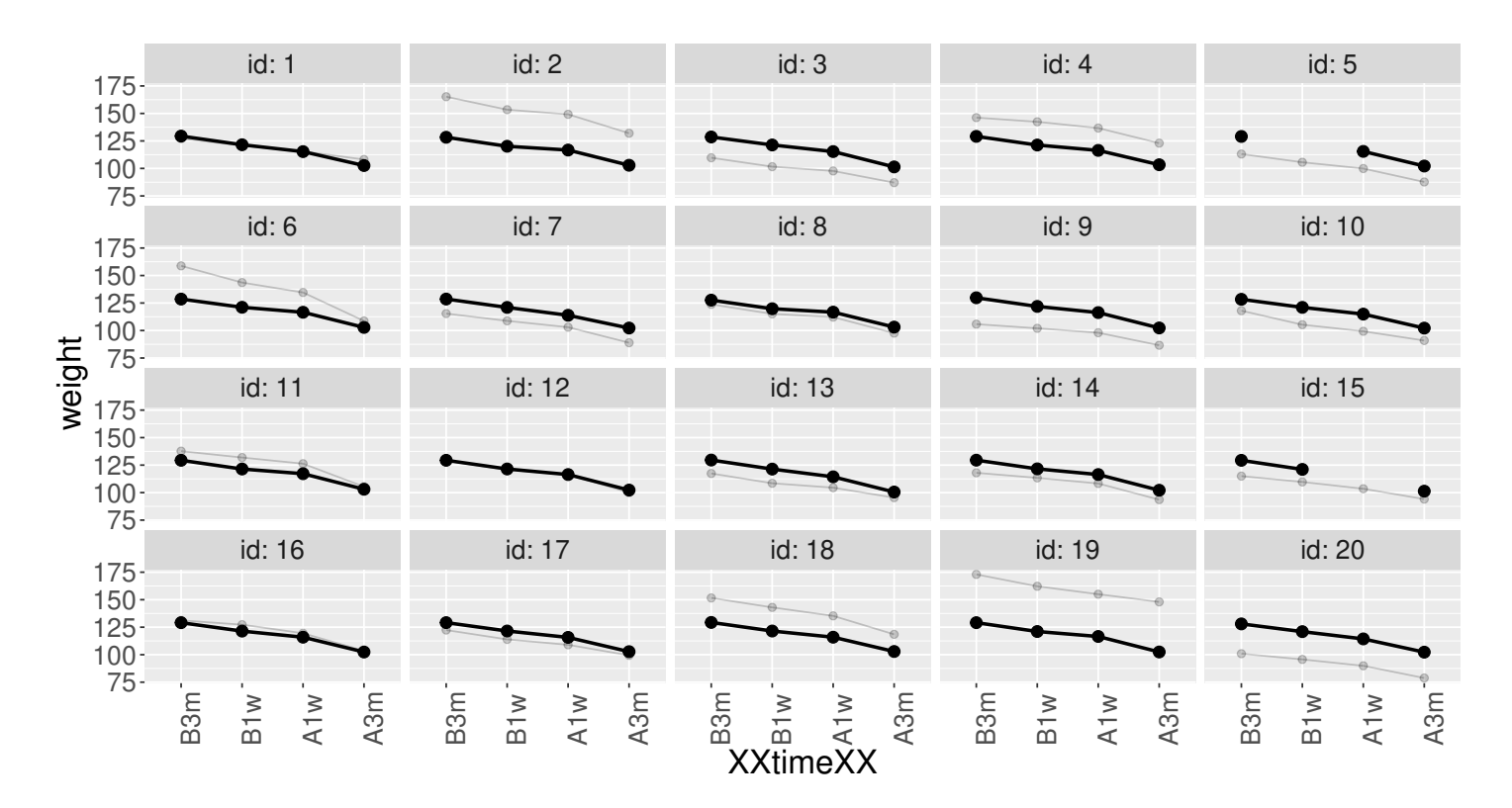

Partial residuals can also be displayed via the plot method:

```
gg1 <- plot(eUN.lmm, type = "partial", var = "glucagon", plot = FALSE)$plot
gg2 <- plot(eUN.lmm, type = "partial", var = c("(Intercept)","glucagon"), plot = FALSE)$plot
ggarrange(gg1,gg2)
```
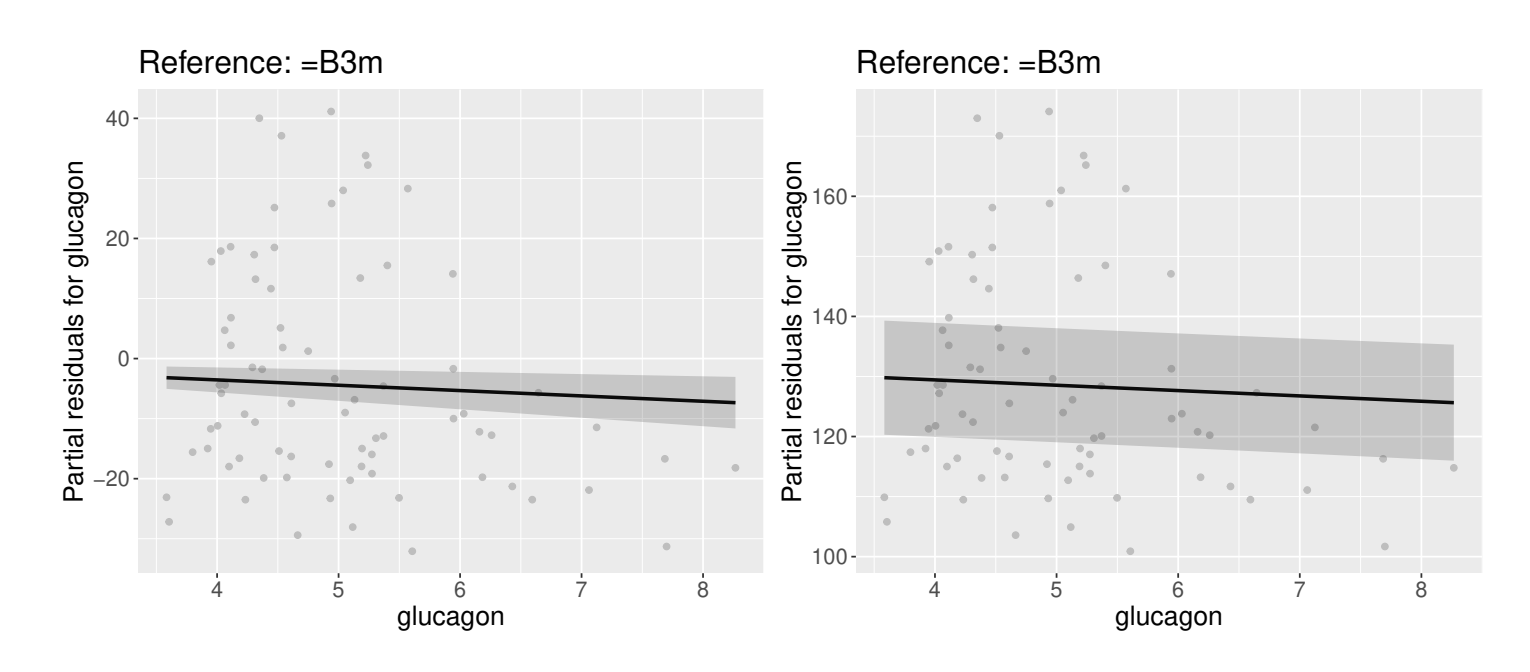

Their value can be extracted via the residuals method, e.g.:

```
df.pres <- residuals(eUN.lmm, type = "partial", var = "glucagon", keep.data = TRUE)
m.pres <- gastricbypassL$weight - model.matrix(∼time,gastricbypassL) %*% coef(eUN.lmm)[1:4]
range(df.pres$r.partial - m.pres, na.rm = TRUE)
```
### windows 2 Advarselsbeskeder: 1: Removed 2 rows containing missing values (geom\_point). 2: Removed 2 row(s) containing missing values (geom\_path). 3: Removed 2 rows containing missing values (geom\_point). 4: Removed 2 row(s) containing missing values (geom\_path). [1] -1.421085e-14 1.421085e-14

### **2.8 Statistical inference (linear)**

The anova method can be use to test one or several linear combinations of the model coefficients using Wald tests. By default, it will simultaneously test all parameters associated to a variable:

anova(eUN.lmm)

```
|| mean coefficients ||
- Multivariate Wald test (global null hypothesis)
       F-statistic df.num df.denom p.value
time 86.743 3 19.005 2.8424e-11 ***
glucagon 13.518 1 13.708 0.0025716 **
---
Signif. codes: 0 '***' 0.001 '**' 0.01 '*' 0.05 '.' 0.1 ' ' 1
```
Note that here the p-values are not adjust for multiple comparisons over variables. It is possible to specify a null hypothesis to be test: e.g. is there a change in average weight just after taking the treatment:

anova(eUN.lmm, effects = c("timeA1w-timeB1w=0"))

#### || User-specified linear hypotheses ||

```
- Multivariate Wald test (global null hypothesis)
F-statistic df.num df.denom p.value
     43.141 1 17.875 3.7234e-06 ***
---
Signif. codes: 0 '***' 0.001 '**' 0.01 '*' 0.05 '.' 0.1 ' ' 1
```
One can also simulateneously tests several null hypotheses:

```
e.anova <- anova(eUN.lmm, effects = c("timeA1w-timeB1w=0","timeA3m-timeB1w=0"))
summary(e.anova)
```

```
|| User-specified linear hypotheses ||
- Multivariate Wald test (global null hypothesis)
F-statistic df.num df.denom p.value
     98.651 2 18.62 1.2338e-10 ***
- Univariate Wald test (individual null hypotheses)
                 estimate se df lower upper p.value
timeA1w - timeB1w -3.90572  0.59464  17.87453 -5.32146 -2.490  2e-05 ***
timeA3m - timeB1w -18.24016  1.32283  19.02810 -21.38959 -15.091 <1e-05 ***
---
```

```
Signif. codes: 0 '***' 0.001 '**' 0.01 '*' 0.05 '.' 0.1 ' ' 1
Standard errors: model-based
(CIs/p-values adjusted for multiple comparisons -- max-test adjustment)
Adjusted CIs/p-values computed using 1e+05 samples.
```
or return all pairwise comparisons for a given factor using the mcp function of the multcomp package:

library(multcomp) summary(anova(eUN.lmm, effects = mcp(time = "Tukey")))

Singular contrast matrix: contrasts "A1w - B1w" "A3m - B1w" "A3m - A1w" have been removed.

|| User-specified linear hypotheses ||

- Multivariate Wald test (global null hypothesis) F-statistic df.num df.denom p.value 86.743 3 19.005 2.8424e-11 \*\*\*

```
- Univariate Wald test (individual null hypotheses)
          estimate se df lower upper p.value
B1w - B3m -7.88223 0.71318 19.17147 -9.82458 -5.9399 <1e-05 ***
A1w - B3m -11.78795 1.01751 21.64404 -14.55916 -9.0168 <1e-05 ***
A3m - B3m -26.12239 1.65641 18.84049 -30.63363 -21.6112 <1e-05 ***
A1w - B1w -3.90572 0.59464 17.87453 -5.52523 -2.2862 3e-05 ***
A3m - B1w -18.24016 1.32283 19.02810 -21.84289 -14.6374 <1e-05 ***
A3m - A1w -14.33444 1.05650 20.26658 -17.21182 -11.4571 <1e-05 ***
---
Signif. codes: 0 '***' 0.001 '**' 0.01 '*' 0.05 '.' 0.1 ' ' 1
Standard errors: model-based
(CIs/p-values adjusted for multiple comparisons -- max-test adjustment)
```
Adjusted CIs/p-values computed using 1e+05 samples.

When testing transformed variance or correlation parameters, parentheses (as in  $log(k)$ .B1w) cause problem for recognizing parameters:

```
try(
  anova(eUN.lmm,
 effects = c("log(k).B1w=0", "log(k).A1w=0", "log(k).A3m=0")))
```

```
Error in .anova_Wald(object, effects = effects, robust = robust, rhs = rhs, :
  Possible mispecification of the argument 'effects' as running mulcomp::glht lead to the following
Error in parse(text = ex[i]) : <text>:1:7: uventet symbol
1: log(k).B1w
          \hat{ }
```
It is then advised to build a contrast matrix, e.g.:

```
name.coef <- rownames(confint(eUN.lmm, effects = "all"))
name.varcoef \leq grep("^k",name.coef, value = TRUE)
C \leftarrow matrix(0, nrow = 3, ncol = length(name.coef), dimnames = list(name.varcoef, name.coef))
diag(C[name.varcoef,name.varcoef]) <- 1
C
```
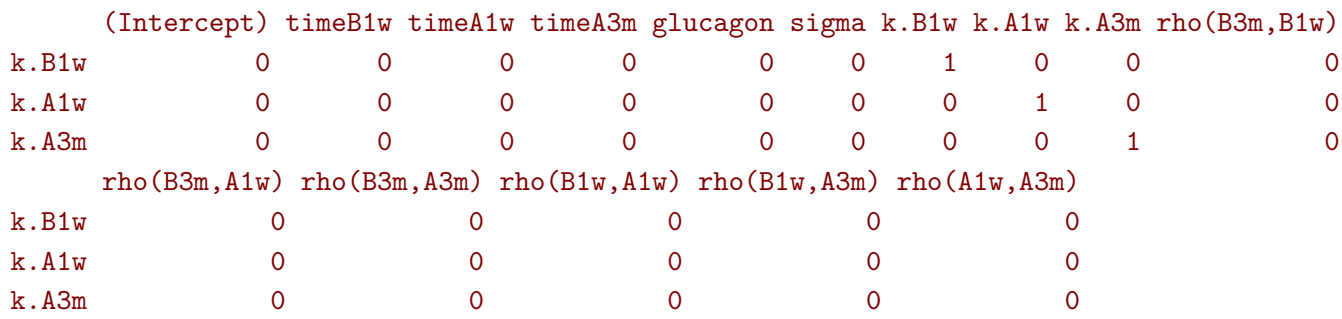

And then call the anova method specifying the null hypothesis via the contrast matrix:

anova(eUN.lmm, effects = C)

|| User-specified linear hypotheses ||

```
- Multivariate Wald test (global null hypothesis)
F-statistic df.num df.denom p.value
     6.2032 3 17.995 0.0044171 **
---
Signif. codes: 0 '***' 0.001 '**' 0.01 '*' 0.05 '.' 0.1 ' ' 1
```
Note that using the approach of [Pipper et al.](#page-42-1) [\(2012\)](#page-42-1) it is also possible to adjust for multiple testing across several lmm objects. To do so, one first fit the mixed models, then use the anova method to indicate which hypotheses are being tested, and combine them using rbind. Here is an (artificial) example:

```
Manova <- rbind(anova(eInd.lmm, effects = "glucagon = 0"),
  anova(eCS.lmm, effects = "glucagon = 0"),
  anova(eUN.lmm, effects = "glucagon = 0"),
 name = c("Ind", "CS", "UN"))
summary(Manova)
```

```
|| User-specified linear hypotheses ||
- Multivariate Wald test (global null hypothesis)
chi2-statistic df.num df.denom p.value
       8.8925 3 Inf 6.8788e-06 ***
- Univariate Wald test (individual null hypotheses)
            estimate se df lower upper p.value
```
Ind: glucagon -8.27006 2.57880 34.20071 -14.86149 -1.6786 0.01181 \* CS: glucagon 0.82179 0.61997 53.80983 -0.76285 2.4064 0.47313 UN: glucagon -0.88831 0.24161 13.70759 -1.50586 -0.2708 0.00394 \*\* --- Signif. codes: 0 '\*\*\*' 0.001 '\*\*' 0.01 '\*' 0.05 '.' 0.1 ' ' 1 Standard errors: model-based (CIs/p-values adjusted for multiple comparisons -- max-test adjustment) Adjusted CIs/p-values computed using 1e+05 samples.

### **2.9 Statistical inference (non-linear)**

The estimate function can be used to test one or several non-linear combinations of model coefficients, using a first order delta method to quantify uncertainty. The combination has to be specified via a function (argument f). To illustrate its use consider an ANCOVA analysis:

$$
Y_{i1} = \alpha + \beta Y_{i,0} + \gamma X_i + e_i
$$

```
gastricbypassW <- reshape(gastricbypassL[,c("id","time","weight","group")],
     direction = "wide",
     \tt{timevar} = "time", idvar = c("id", "group"))e.ANCOVA <- lm(weight.A1w ∼ weight.B1w + group, data = gastricbypassW)
summary(e.ANCOVA)$coef
```

```
Estimate Std. Error t value Pr(>|t|)(Intercept) -1.4823022 2.31781138 -0.6395267 5.310047e-01
weight.B1w 0.9654917 0.01803988 53.5198489 2.156258e-20
group 0.2521714 0.66499945 0.3792054 7.092302e-01
```
We can replicate this analysis by first fitting a mixed model:

$$
Y_{ij} = \alpha_j + \gamma_j X_i + \varepsilon_{i,j} \text{ where } \varepsilon_i \sim \mathcal{N}\left(\begin{bmatrix} 0\\0 \end{bmatrix}, \begin{bmatrix} \sigma_1^2 & \rho \sigma_1 \sigma_2\\ \rho \sigma_1 \sigma_2 & \sigma_2^2 \end{bmatrix}\right)
$$

e.lmmANCOVA <- lmm(weight ∼ time+time:group, repetition = ∼time|id, data = gastricbypassL[gastricbypassL\$visit %in% 2:3,])

and then perform a delta-method:

```
lava::estimate(e.lmmANCOVA, f = function(p){
  c(Y1 = as.double(p["rho(B1w,A1w)"] * p["k.A1w"]),X1 = as.double(p["timeA1w:group"]-p["rho(B1w,A1w)"]*p["k.A1w"]*p["timeB1w:group"]))
})
```

```
estimate se df lower upper p.value
Y1 0.9654917 0.01753161 15.96769 0.9283203 1.002663 0.0000000
X1 0.2521714 0.64626331 15.00349 -1.1252784 1.629621 0.7018731
```
Indeed:

$$
\mathbb{E}\left[Y_{i2}|Y_{i1}, X_i\right] = \alpha_2 + \gamma_2 X_i + \rho \frac{\sigma_2}{\sigma_1} (Y_{i1} - \alpha_1 - \gamma_1 X_i)
$$

$$
= \alpha_2 - \rho \frac{\sigma_2}{\sigma_1} \alpha_1 + \rho \frac{\sigma_2}{\sigma_1} Y_{i1} + \left(\gamma_2 - \rho \frac{\sigma_2}{\sigma_1} \gamma_1\right) X_i
$$

We obtain identical estimate but different standard-errors/degrees of freedom compared to the univariate linear model approach. The later is to be prefer as it does not rely on approximation. The former is nevertheless useful as it can handle missing data in the outcome variable.

### **2.10 Baseline adjustment**

In clinical trial the group and intervention variable often do not coincide, e.g., in presence of baseline measurement. In our running example, the first two measurement are pre-treatment (i.e. treatment should be "none") while the last two measurements are post-treatment (i.e. treatment should be 1 or 2). The baselineAdjustment function can be helpful to:

• define the treatment variable from the time and allocation variable, where baseline has its specific value

```
gastricbypassL$treat <- baselineAdjustment(gastricbypassL, variable = "group",
        repetition = \simtime|id, constrain = c("B3m","B1w"),
        new.level = "none")
table(treat = gastricbypassL$treat, time = gastricbypassL$time, group = gastricbypassL$group)
```

```
, , group = 0
```
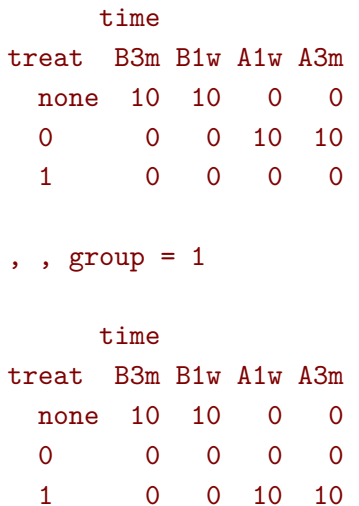

• define the treatment variable from the time and allocation variable, where baseline corresponds to the reference group

```
gastricbypassL$treat2 <- baselineAdjustment(gastricbypassL, variable = "group",
         repetition = \simtime|id, constrain = c("B3m","B1w"))
table(treat = gastricbypassL$treat2, time = gastricbypassL$time, group = gastricbypassL$group)
```

```
, , group = 0time
treat B3m B1w A1w A3m
   1 10 10 0 0
   0 0 0 10 10
, , group = 1
```

```
time
treat B3m B1w A1w A3m
   1 10 10 10 10
   0 0 0 0 0
```
• define a time varying treatment variable from the time and allocation variable

```
gastricbypassL$timeXtreat <- baselineAdjustment(gastricbypassL, variable = "group",
      repetition = \simtime|id, constrain = c("B3m","B1w"),
      collapse.time = ".")
table(treat = gastricbypassL$timeXtreat, time = gastricbypassL$time, group = gastricbypassL$
   group)
```
, ,  $group = 0$ 

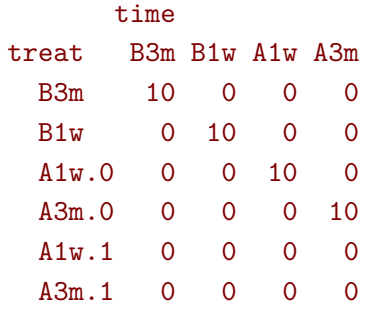

, , group = 1

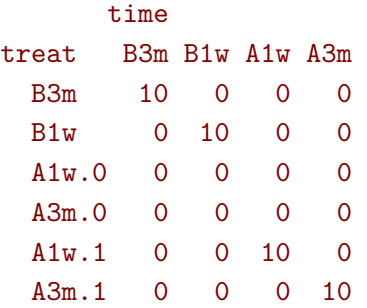

We would then typically like to model group differences only after baseline (i.e. only at 1 week and 3 months after). This can be performed using the time varying treatment variable, e.g.:

```
eC.lmm <- lmm(weight ∼ timeXtreat, data = gastricbypassL,
       repetition = \simtime|id, structure = "UN")
coef(eC.lmm) ## change from baseline
```
(Intercept) timeXtreatB1w timeXtreatA1w.0 timeXtreatA3m.0 timeXtreatA1w.1 timeXtreatA3m.1 128.97000 -7.73000 -13.38978 -28.52130 -13.15022 -24.68870

```
eC2.1mm <- 1mm(weight \sim 0 + timeXtreat, data = gastricbypassL,
       repetition = ∼time|id, structure = "UN")
coef(eC2.lmm) ## absolute value
```
timeXtreatB3m timeXtreatB1w timeXtreatA1w.0 timeXtreatA3m.0 timeXtreatA1w.1 timeXtreatA3m.1 128.9700 121.2400 115.5802 100.4487 115.8198 104.2813

The parametrization however does (directly) output treatment effects. Instead one may be tempted to use a formula like treatment\*time. However this will lead to a non-indentifiable model. Indeed we are only able to estimate a total of 6 means when constraining the expected baseline value between the two groups to be the same. Therefore can at most identify 6 effects. However the design matrix for the interaction model:

colnames(model.matrix(weight ∼ treat\*time, data = gastricbypassL))

```
[1] "(Intercept)" "treat0" "treat1" "timeB1w" "timeA1w"
[6] "timeA3m" "treat0:timeB1w" "treat1:timeB1w" "treat0:timeA1w" "treat1:timeA1w"
[11] "treat0:timeA3m" "treat1:timeA3m"
```
contains 12 parameters (i.e. 6 too many). Fortunately, the lmm contains an "experimental" feature to drop non-identifiable effects from the model and will fit a simplified model:

eC3.lmm <- lmm(weight ∼ treat2\*time, data = gastricbypassL, repetition = ∼time|id, structure = "UN")

Constant values in the design matrix in interactions "treat2:time" Coefficients "treat20" "treat20:timeB1w" have been removed.

with the following coefficients:

model.tables(eC3.lmm)

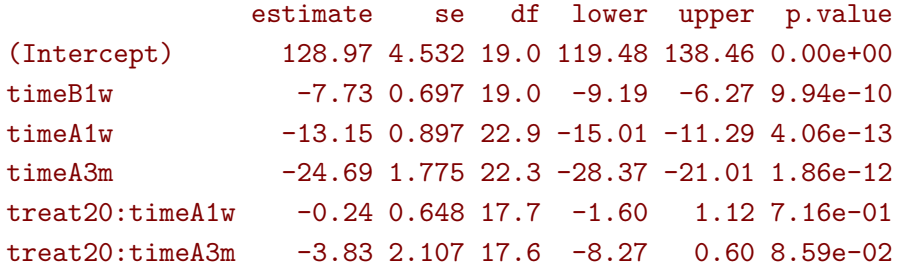

One can vizualize the baseline adjustment via the autoplot function:

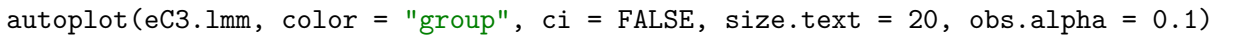

or

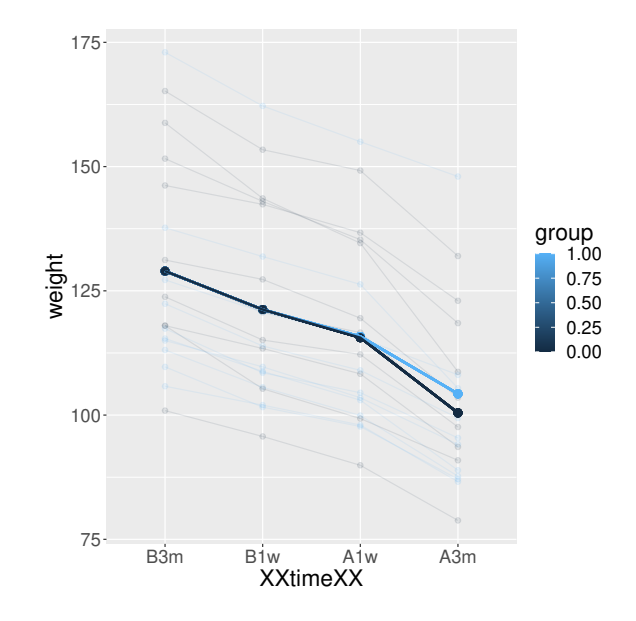

### **2.11 Marginal means**

The emmeans package can be used to output marginal means. Consider the following model:

e.group <- lmm(weight ∼ time\*group, data = gastricbypassL, repetition = ∼time|id, structure = "UN")

We can for instance compute the average value over time *assuming balanced groups*:

emmeans(e.group, specs=∼time)

```
NOTE: Results may be misleading due to involvement in interactions
time emmean SE df lower.CL upper.CL
B3m 129 4.49 18 119.5 138
B1w 121 4.20 18 112.4 130
A1w 116 4.06 18 107.2 124
A3m 102 3.88 18 94.2 111
```
Results are averaged over the levels of: group Confidence level used: 0.95

This differs from the average value over time over the whole sample:

```
df.pred <- cbind(gastricbypassL, predict(e.group, newdata = gastricbypassL))
summarize(formula = estimate∼time, data = df.pred)
```
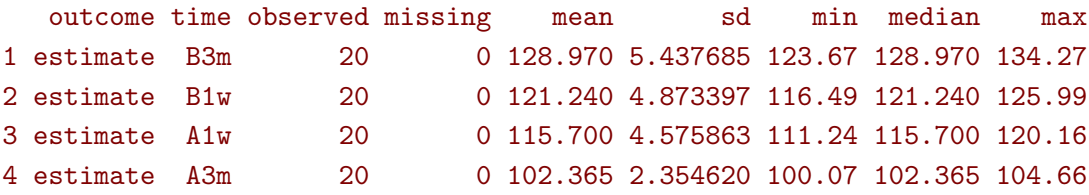

as the groups are not balanced:

```
time
group B3m B1w A1w A3m
   0 10 10 10 10
   1 10 10 10 10
```
The "emmeans" approach gives equal "weight" to the expected value of both group 2:

```
mu.group1 <- as.double(coef(e.group)["(Intercept)"])
mu.group2 <- as.double(coef(e.group)["(Intercept)"] + coef(e.group)["group"])
p.group1 <- 14/20 ; p.group2 <- 6/20
c(emmeans = (mu.group1+mu.group2)/2, predict = mu.group1 * p.group1 + mu.group2 * p.group2)
```
emmeans predict 128.97 131.09

Which one is relevant depends on the application. The **emmeans** function can also be used to display expected value in each group over time:

emmeans.group <- emmeans(e.group, specs = ∼group|time) emmeans.group

```
time = B3m:
group emmean SE df lower.CL upper.CL
   0 134 6.34 18 120.9 148
    1 124 6.34 18 110.3 137
time = B1w:
group emmean SE df lower.CL upper.CL
    0 126 5.94 18 113.5 138
    1 116 5.94 18 104.0 129
time = A1w:
group emmean SE df lower.CL upper.CL
    0 120 5.75 18 108.1 132
    1 111 5.75 18 99.2 123
time = A3m:
group emmean SE df lower.CL upper.CL
   0 105 5.49 18 93.1 116
    1 100 5.49 18 88.5 112
```

```
Confidence level used: 0.95
```
Using the pair function displays the differences:

epairs.group <- pairs(emmeans.group, reverse = TRUE) epairs.group

```
time = B3m:
contrast estimate SE df t.ratio p.value
1 - 0 -10.60 8.97 18 -1.181 0.2528
time = B1w:
contrast estimate SE df t.ratio p.value
1 - 0 -9.50 8.40 18 -1.132 0.2726
time = A1w:
contrast estimate SE df t.ratio p.value
1 - 0 -8.92 8.13 18 -1.097 0.2870
time = A3m:
contrast estimate SE df t.ratio p.value
1 - 0 -4.59 7.76 18 -0.591 0.5616
```
One can adjust for multiple comparison via the adjust argument and display confidence intervals setting the argument infer to TRUE:

summary(epairs.group, by = NULL, adjust = " $mvt$ ", infer = TRUE)

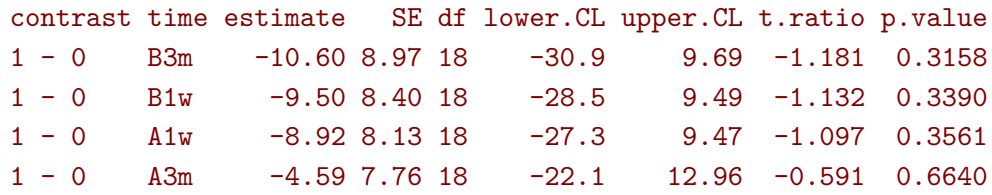

```
Confidence level used: 0.95
Conf-level adjustment: mvt method for 4 estimates
P value adjustment: mvt method for 4 tests
```
This should also work when doing baseline adjustment (because of baseline adjustment no difference is expected at the first two timepoints):

summary(pairs(emmeans(eC3.lmm , specs = ∼treat2|time), reverse = TRUE), by = NULL)

Note: adjust = "tukey" was changed to "sidak" because "tukey" is only appropriate for one set of pairwise comparisons contrast time estimate SE df t.ratio p.value 0 - 1 B3m 0.00 0.000 NaN NaN NaN 0 - 1 B1w 0.00 0.000 NaN NaN NaN  $0 - 1$  A1w  $-0.24$  0.648 17.7  $-0.369$  0.9935  $0 - 1$  A3m  $-3.83$  2.107 17.6  $-1.819$  0.3019

P value adjustment: sidak method for 4 tests

### **2.12 Predictions**

Two types of predictions can be performed with the predict method:

• **static predictions** that are only conditional on the covariates:

news <- gastricbypassL[gastricbypassL\$id==1,] news\$glucagon <- 0 predict(eUN.lmm, newdata = news)

estimate se df lower upper 1 132.9801 4.664247 19.75815 123.24305 142.7172 2 125.0979 4.388294 19.91418 115.94155 134.2543 3 121.1922 4.214230 20.55331 112.41660 129.9678 4 106.8577 3.942058 20.95499 98.65871 115.0568 which can be computing by creating a design matrix:

```
X.12 <- model.matrix(formula(eUN.lmm), news)
X.12
```
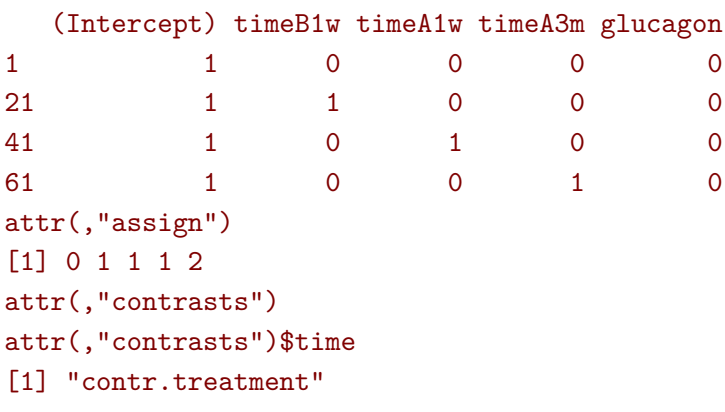

and then multiplying it with the regression coefficients:

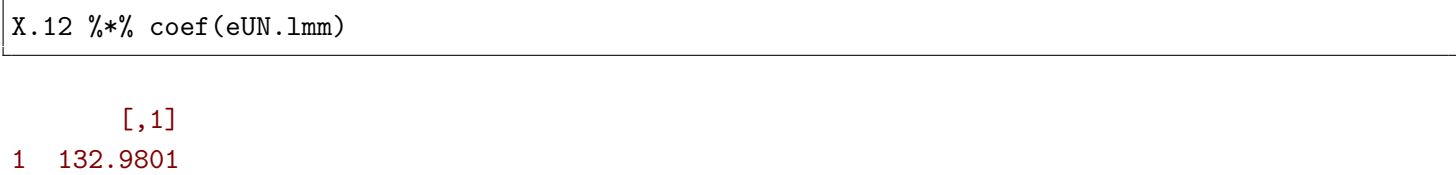

21 125.0979 41 121.1922 61 106.8577

> • **dynamic predictions** that are conditional on the covariates and the outcome measured at other timepoints. Consider two subjects for who we would like to predict the weight 1 week before the intervention based on the weight 3 months before the intervention:

```
newd <- rbind(
 data.frame(id = 1, time = "B3m", weight = \text{coeff}(eUN.lmm)[" (Intercept)"], glucagon = 0),
 data.frame(id = 1, time = "Blw", weight = NA, glucagon = 0),
 data.frame(id = 2, time = "B3m", weight = 100, glucagon = 0),
 data.frame(id = 2, time = "B1w", weight = NA, glucagon = 0)
)
predict(eUN.lmm, newdata = newd, type = "dynamic", keep.newdata = TRUE)
 id time weight glucagon estimate se df lower upper
1 1 B3m 132.9801 0 NA NA NA NA NA
2 1 B1w NA 0 125.09790 0.6362754 Inf 123.85083 126.3450
3 2 B3m 100.0000 0 NA NA NA NA NA
4 2 B1w NA 0 94.47017 7.2279385 Inf 80.30367 108.6367
```
The first subjects has the average weight while the second has a much lower weight. The predicted weight for the first subject is then the average weight one week before while it is lower for the second subject due to the positive correlation over time. The predicted value is computed using the formula of the conditional mean for a Gaussian vector:

mu1 <- coef(eUN.lmm)[1] mu2 <- sum(coef(eUN.lmm)[1:2]) Omega\_11 <- sigma(eUN.lmm)["B3m","B3m"] Omega\_21 <- sigma(eUN.lmm)["B1w","B3m"] as.double(mu2 + Omega\_21 \* (100 - mu1) / Omega\_11)

[1] 94.47017

### **2.13 Missing values and imputation**

We now consider the glucagon level as an outcome. The summarize function can be used to describe the amount of missing data at each repetition:

```
sss <- summarize(glucagon ∼ time, data = gastricbypassL, na.rm = TRUE)
cbind(sss[,1:4], pc = paste0(100 * sss$missing / (sss$missing + sss$observed), "\text{'''}))
```
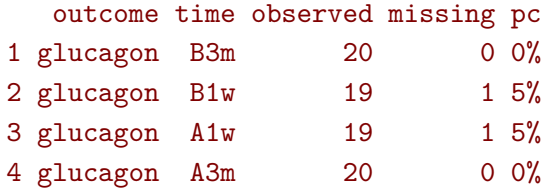

Further description of the missing data patterns rely on function outside the LMMstar package, e.g. appropriate call to tapply and table:

```
vec.pattern <- tapply(as.numeric(is.na(gastricbypassL$glucagon)),
        INDEX = gastricbypassL$id,
        FUN = paste, collapse=".")
table(vec.pattern)
```

```
vec.pattern
0.0.0.0 0.0.1.0 0.1.0.0
    18 1 1
```
Linear mixed model can handle missing value in the outcome variable, assuming that missigness is random conditional on the covariate and observed outcome values. The lmm function can be used "as usual":

```
eUN.lmmNA <- lmm(glucagon ∼ time,
   repetition = ∼time|id, structure = "UN",
   data = gastricbypassL)
summary(eUN.lmmNA, hide.fit = TRUE,
hide.cor = TRUE, hide.sd = TRUE, hide.mean = TRUE)
```
Linear Mixed Model

Dataset: gastricbypassL

```
- 20 clusters
```
- 78 observations were analyzed, 2 were excluded because of missing values
- between 3 and 4 observations per cluster

Summary of the outcome and covariates:

```
$ glucagon: num 4.03 5.24 4.93 4.32 4.38 ...
$ time : Factor w/ 4 levels "B3m", "B1w", "A1w",..: 1 1 1 1 1 1 1 1 1 1 ...
reference level: time=B3m
```
The visible difference in the summary is when describing the dataset: we can see that some repetitions (here 2) have been ignored as the outcome was missing. So for some clusters only 3 values were analyzed instead of 4. It is possible to extract the most likely value for these missing observation using the fitted function with argument impute=TRUE:

fitted(eUN.lmmNA, impute = TRUE)

#### [1] 4.256984 6.497856

When using the argument keep.newdata=TRUE, the missing outcome value has been replaced by its most likely value (which is the same as the dynamic prediction, describedy previously):

```
eData <- fitted(eUN.lmmNA, impute = TRUE, keep.newdata = TRUE)
eData$treat <- eData$treat2 <- eData$timeXtreat <- NULL
eData[eData$id %in% eData[eData$imputed,"id"],]
```
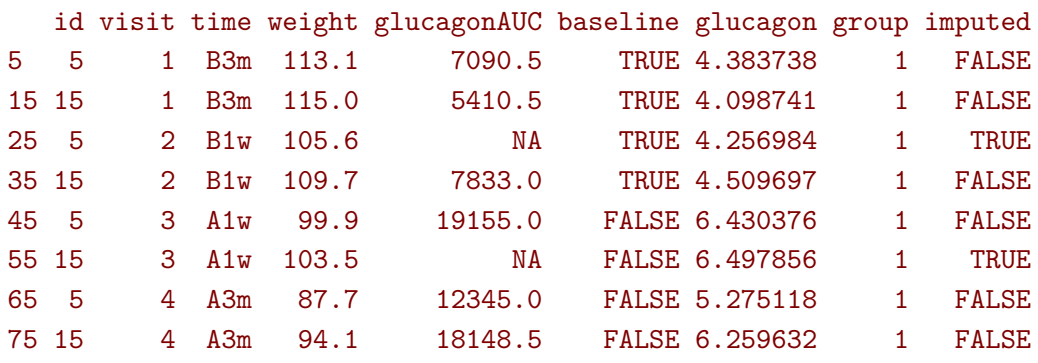

Visually:

ggplot(eData, aes(x=time,y=glucagon, group=id)) + geom\_line() + geom\_point(aes(color=imputed))

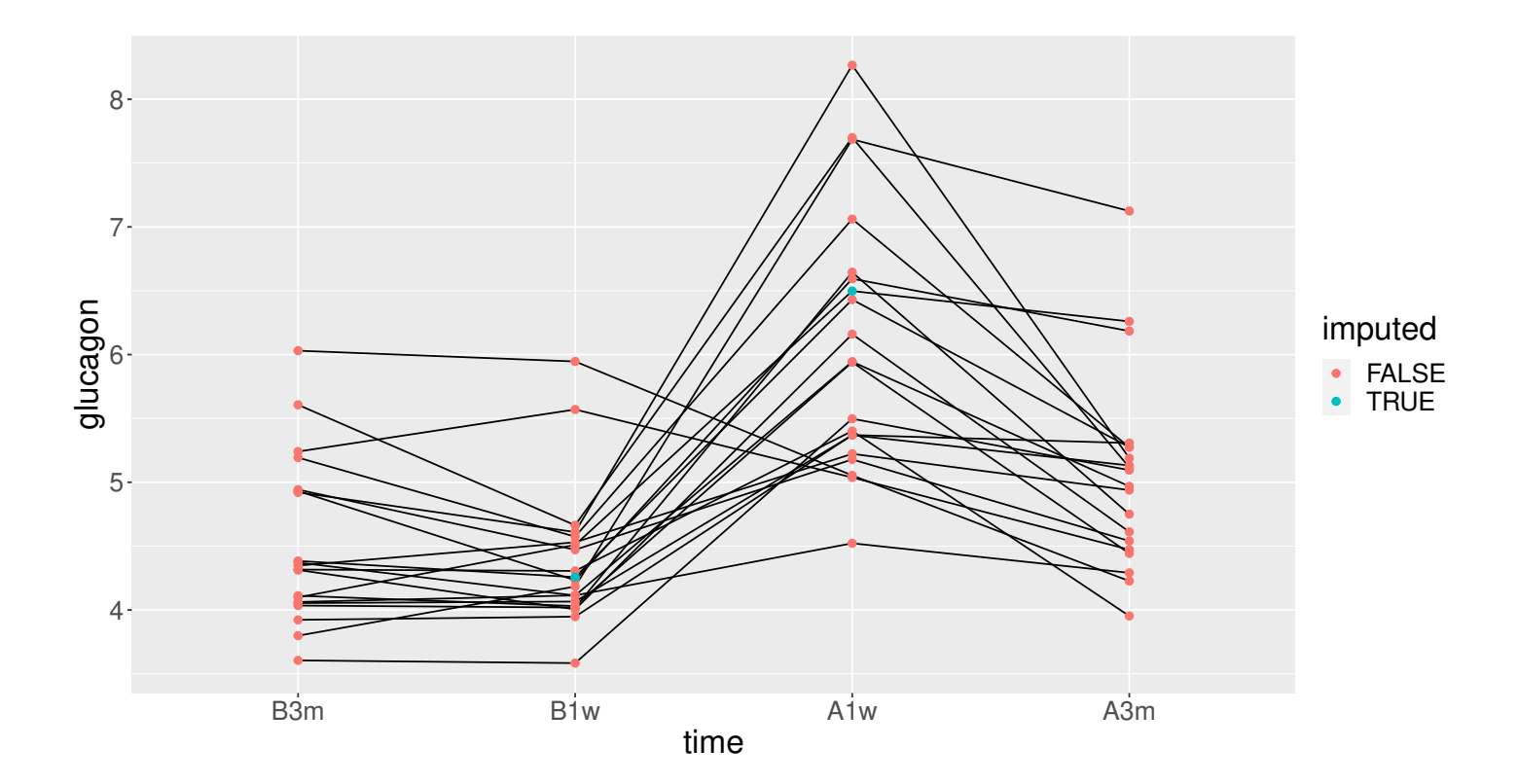

It is possible to sample from the estimated distribution of the missing value instead of using the most likely value, e.g. accounting for residual variance and uncertainty related to parameter estimation:

set.seed(10) fitted(eUN.lmmNA, impute = TRUE, se = "total") fitted(eUN.lmmNA, impute = TRUE, se = "total") fitted(eUN.lmmNA, impute = TRUE, se = "total")

[1] 4.262434 6.305287 [1] 3.858267 5.871642

[1] 4.342624 6.905246

# **3 User-specific covariance patterns**

From version 0.6.0 and above it is possible customize the covariance pattern under the following model for the residuals:

$$
\Omega = \pmb{\sigma}^{\intercal} R \pmb{\sigma}
$$

where:

- $\sigma = f(\theta_{\sigma}, Z_{\sigma})$  is a vector of residual standard errors depending on a vector of parameters  $\theta_{\sigma}$  and possible covariates via the design matrix  $Z_{\sigma}$ .
- $R = g(\theta_R, Z_R)$  is a matrix of residual correlations depending on a vector of parameters  $\theta_R$  and possible covariates via the design matrix *ZR*.

To be more concrete, consider the following correlation matrix

```
rho.2block <- function(p,time,...){
  n.time <- length(time)
  rho \leq matrix(1, nrow = n.time, ncol = n.time)
 rho[1,2] <- rho[2,1] <- rho[4,5] <- rho[5,4] <- p["rho1"]
  rho[1,3] <- rho[3,1] <- rho[4,6] <- rho[6,4] <- p["rho2"]
  rho[2,3] <- rho[3,2] <- rho[5,6] <- rho[6,5] <- p["rho3"]
 rho[4:6,1:3] <- rho[1:3,4:6] <- p["rho4"]
  return(rho)
}
Rho \le rho.2block(p = c(rho1=0.25, rho2=0.5, rho3=0.4, rho4=0.1),
    time = 1:6)
Rho
```

```
[,1] [,2] [,3] [,4] [,5] [,6]
[1,] 1.00 0.25 0.5 0.10 0.10 0.1
[2,] 0.25 1.00 0.4 0.10 0.10 0.1
[3,] 0.50 0.40 1.0 0.10 0.10 0.1
[4,] 0.10 0.10 0.1 1.00 0.25 0.5
[5,] 0.10 0.10 0.1 0.25 1.00 0.4
[6,] 0.10 0.10 0.1 0.50 0.40 1.0
```
and the corresponding dataset:

```
set.seed(11)
n < -1000Y \leftarrow \text{rmvnorm}(n, \text{mean} = \text{rep}(0, 6), \text{sigma} = \text{Rho})dfL \leq reshape2::melt(cbind(id = 1:n, as.data.frame(Y)), id.vars = "id")
dfL$time <- dfL$variable
dfL <- dfL[order(dfL$id),]
dfL[1:8,]
```
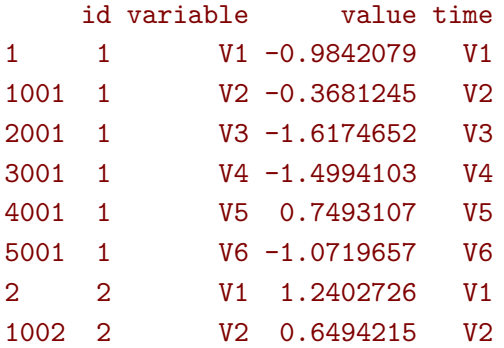

To fit the corresponding mixed model, we call lmm using a (non-standard) correlation structure via the CUSTOM structure:

```
e.lmmCUSTOM <- lmm(value∼time,
    repetition=∼time|id,
     structure=CUSTOM(∼variable,
        FCT.sigma = function(p,time,X){rep(p,length(time))}, ## function f
        init.sigma = c("sigma"-1),
       FCT.rho = rho.2block, \# function g
        init.rho = c("rho1"=0.25, "rho2"=0.25, "rho3"=0.25, "rho4"=0.25),
    data=dfL, control = list(optimizer = "FS"),
     df = FALSE) ## df = FALSE to save computation time
logLik(e.lmmCUSTOM)
```
#### [1] -7962.243

The optimization procedure is not very fast but eventually reaches an optimum. We can then output the estimated correlation matrix:

```
cov2cor(sigma(e.lmmCUSTOM))
```
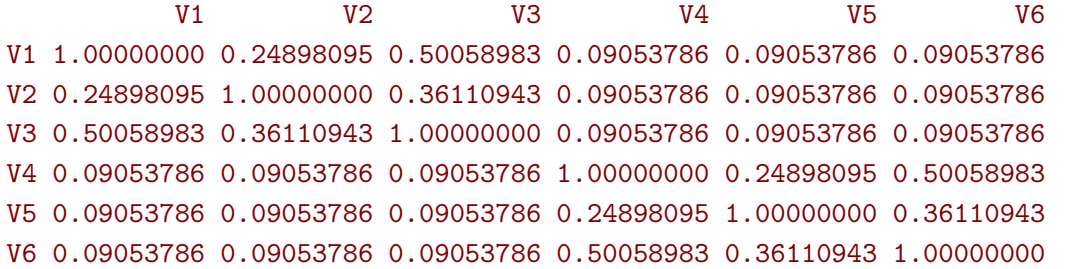

Note that specifying a classical structure via CUSTOM (e.g. compound symmetry):

```
logLik(lmm(value∼time,
    repetition=∼time|id,
    structure=CUSTOM(∼1,
       FCT.sigma = function(p,time,X){rep(p,length(time))},
       init.sigma = c("sigma"-1),
       FCT.rho = function(p,time,X){matrix(p,length(time),length(time))+diag(1-p,length(time),
   length(time))},
       init.rho = c("rho" = 0.5)),data=dfL, control = list(optimizer = "FS"),
    df = FAI(SF)
```
#### [1] -8186.859

should be the same as using the pre-specified structure (up the certain user-friendly displays):

```
logLik(lmm(value∼time,
   repetition=∼time|id,
   structure="CS",
   data=dfL, control = list(optimizer = "FS"),
   df = FALSE))
```
[1] -8186.859

# **4 Data generation**

Simulate some data in the wide format:

```
set.seed(10) ## ensure reproductibility
n.obs <- 100
n.times <- 4
mu \leftarrow rep(0,4)gamma \le matrix(0, nrow = n.times, ncol = 10) ## add interaction
gamma[0,6] <- c(0,1,1.5,1.5)dW <- sampleRem(n.obs, n.times = n.times, mu = mu, gamma = gamma, format = "wide")
head(round(dW,3))
```
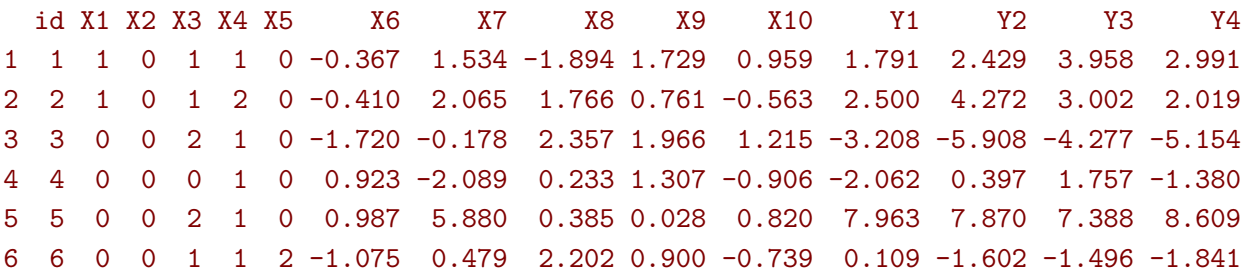

Simulate some data in the long format:

```
set.seed(10) ## ensure reproductibility
dL <- sampleRem(n.obs, n.times = n.times, mu = mu, gamma = gamma, format = "long")
head(dL)
```
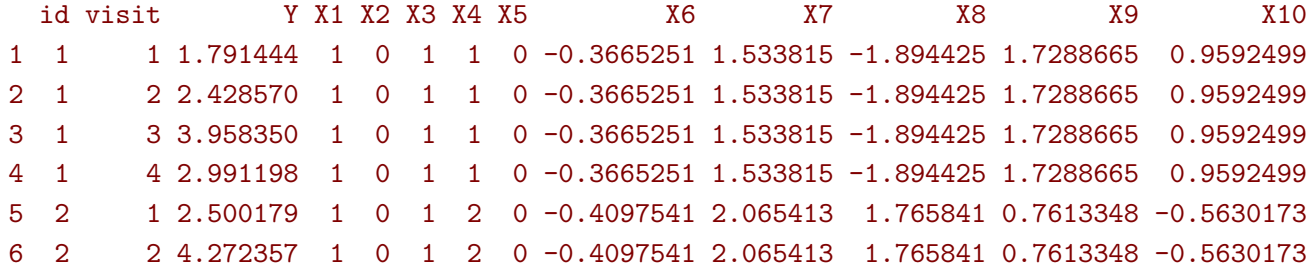

# **5 Modifying default options**

The LMMstar.options method enable to get and set the default options used by the package. For instance, the default option for the information matrix is:

LMMstar.options("type.information")

#### \$type.information [1] "observed"

To change the default option to "expected" (faster to compute but less accurate p-values and confidence intervals in small samples) use:

LMMstar.options(type.information = "expected")

To restore the original default options do:

LMMstar.options(reinitialise = TRUE)

# **6 R session**

sessionInfo()

Details of the R session used to generate this document:

```
R version 4.1.1 (2021-08-10)
Platform: x86_64-w64-mingw32/x64 (64-bit)
Running under: Windows 10 x64 (build 19044)
Matrix products: default
locale:
[1] LC_COLLATE=Danish_Denmark.1252 LC_CTYPE=Danish_Denmark.1252 LC_MONETARY=Danish_Denmark.1252
[4] LC_NUMERIC=C LC_TIME=Danish_Denmark.1252
attached base packages:
[1] stats graphics grDevices utils datasets methods base
other attached packages:
[1] lme4 1.1-27.1 Matrix 1.4-0 LMMstar 0.7.1 nlme 3.1-153 ggpubr 0.4.0 multcomp 1.4-1
[7] TH.data_1.1-0 MASS_7.3-54 survival_3.2-13 mvtnorm_1.1-3 qqtest_1.2.0 emmeans_1.7.2
[13] ggplot2_3.3.5
loaded via a namespace (and not attached):
[1] tidyr_1.1.4 splines_4.1.1 carData_3.0-5 assertthat_0.2.1
[5] stats4_4.1.1 globals_0.14.0 numDeriv_2016.8-1.1 pillar_1.7.0
[9] backports_1.4.1 lattice_0.20-45 glue_1.6.2 digest_0.6.29
[13] ggsignif_0.6.3 minqa_1.2.4 colorspace_2.0-3 sandwich_3.0-1
[17] cowplot_1.1.1 plyr_1.8.7 pcaPP_1.9-74 pkgconfig_2.0.3
[21] broom_0.7.11 listenv_0.8.0 purrr_0.3.4 xtable_1.8-4
[25] scales_1.1.1 copula_1.0-1 lava_1.6.10 ADGofTest_0.3
[29] tibble_3.1.6 mgcv_1.8-38 generics_0.1.1 farver_2.1.0
[33] car_3.0-12 ellipsis_0.3.2 withr_2.5.0 cli_3.2.0
[37] magrittr_2.0.3 crayon_1.5.1 estimability_1.3 future_1.24.0
[41] fansi_1.0.3 parallelly_1.30.0 gsl_2.1-7.1 rstatix_0.7.0
[45] textshaping_0.3.6 tools_4.1.1 pspline_1.0-19 lifecycle_1.0.1
[49] stringr_1.4.0 munsell_0.5.0 stabledist_0.7-1 compiler_4.1.1
[53] systemfonts_1.0.3 rlang_1.0.2 grid_4.1.1 nloptr_1.2.2.3
[57] labeling_0.4.2 boot_1.3-28 gtable_0.3.0 codetools_0.2-18
[61] abind_1.4-5 DBI_1.1.2 reshape2_1.4.4 R6_2.5.1
[65] gridExtra_2.3 zoo_1.8-9 dplyr_1.0.7 future.apply_1.8.1
[69] utf8_1.2.2 ragg_1.2.1 stringi_1.7.6 parallel_4.1.1
[73] Rcpp_1.0.8.3 vctrs_0.4.0 tidyselect_1.1.1 coda_0.19-4
```
# **References**

<span id="page-42-0"></span>Oldford, R. W. (2016). Self-calibrating quantile–quantile plots. *The American Statistician*, 70(1):74–90.

<span id="page-42-1"></span>Pipper, C. B., Ritz, C., and Bisgaard, H. (2012). A versatile method for confirmatory evaluation of the effects of a covariate in multiple models. *Journal of the Royal Statistical Society: Series C (Applied Statistics)*, 61(2):315–326.

# **Appendix A Likelihood in a linear mixed model**

Denote by *Y* a vector of *m* outcomes, *X* a vector of *p* covariates,  $\mu(\Theta, X)$  the modeled mean, and  $\Omega(\Theta, X)$ the modeled residual variance-covariance. We consider *n* replicates (i.e.  $Y_1, \ldots, Y_n$ ) and  $V X_1, \ldots, X_n$ ) along with a vector of weights  $\omega = (w_1, \ldots, w_n)$ , which are by default all equal to 1.

### **A.1 Log-likelihood**

The restricted log-likelihood in a linear mixed model can then be written:

<span id="page-43-0"></span>
$$
\mathcal{L}(\mathbf{\Theta}|\mathbf{Y}, \mathbf{X}) = \frac{p}{2} \log(2\pi) - \frac{1}{2} \log \left( \left| \sum_{i=1}^{n} w_i \mathbf{X}_i \Omega_i^{-1}(\mathbf{\Theta}) \mathbf{X}_i^{\mathsf{T}} \right| \right) + \sum_{i=1}^{n} w_i \left( -\frac{m}{2} \log(2\pi) - \frac{1}{2} \log |\Omega_i(\mathbf{\Theta})| - \frac{1}{2} (\mathbf{Y}_i - \mu(\mathbf{\Theta}, \mathbf{X}_i)) \Omega_i(\mathbf{\Theta})^{-1} (\mathbf{Y}_i - \mu(\mathbf{\Theta}, \mathbf{X}_i))^{\mathsf{T}} \right)
$$
(A)

This is what the logLik method is computing for the REML criteria. The red term is specific to the REML criteria and prevents from computing individual contributions to the likelihood<sup>[4](#page-0-0)</sup>. The blue term is what logLik outputs for the ML criteria when setting the argument indiv to TRUE.

### **A.2 Score**

Using that  $\partial \log(\det(X)) = tr(X^{-1}\partial(X))$ , the score is obtained by derivating once the log-likelihood, i.e., for  $\theta \in \Theta$ :

$$
\mathcal{S}(\theta) = \frac{\partial \mathcal{L}(\mathbf{\Theta}|\mathbf{Y}, \mathbf{X})}{\partial \theta} = \frac{1}{2} tr \left( \left( \sum_{i=1}^{n} w_i \mathbf{X}_i \Omega_i^{-1}(\mathbf{\Theta}) \mathbf{X}_i^{\mathsf{T}} \right)^{-1} \left( \sum_{i=1}^{n} w_i \mathbf{X}_i \Omega_i^{-1}(\mathbf{\Theta}) \frac{\partial \Omega_i(\mathbf{\Theta})}{\partial \theta} \Omega_i(\mathbf{\Theta})^{-1} \mathbf{X}_i^{\mathsf{T}} \right) \right) + \sum_{i=1}^{n} w_i \left( -\frac{1}{2} tr \left( \Omega_i(\mathbf{\Theta})^{-1} \frac{\partial \Omega_i(\mathbf{\Theta})}{\partial \theta} \right) + \frac{\partial \mu(\mathbf{\Theta}, \mathbf{X}_i)}{\partial \theta} \Omega_i(\mathbf{\Theta})^{-1} (\mathbf{Y}_i - \mu(\mathbf{\Theta}, \mathbf{X}_i))^{\mathsf{T}} \right) + \frac{1}{2} (\mathbf{Y}_i - \mu(\mathbf{\Theta}, \mathbf{X}_i)) \Omega_i(\mathbf{\Theta})^{-1} \frac{\partial \Omega_i(\mathbf{\Theta})}{\partial \theta} \Omega_i(\mathbf{\Theta})^{-1} (\mathbf{Y}_i - \mu(\mathbf{\Theta}, \mathbf{X}_i))^{\mathsf{T}} \right).
$$

This is what the score method is computing for the REML criteria. The red term is specific to the REML criteria and prevents from computing the score relative to each cluster. The blue term is what score outputs for the ML criteria when setting the argument indiv to TRUE.

<sup>&</sup>lt;sup>4</sup>The REML is the likelihood of the observations divided by the prior on the estimated mean parameters  $\widehat{\Theta}_{\mu}$  ~  $\mathcal{N}(\mu, (\mu))$  $\left[ \boldsymbol{X} \Omega^{-1}(\boldsymbol{\Theta}) \boldsymbol{X}^{\intercal} \right)^{-1}$ ). This corresponds to  $\frac{1}{\sqrt{2\pi}^p \left| \left( \sum_{i=1}^n \boldsymbol{X}_i \Omega_i^{-1}(\boldsymbol{\Theta}) \boldsymbol{X}_i^\mathsf{T} \right) \right|}$  $\frac{1}{\sqrt{1-\mu}}\exp\left(-(\widehat{\Theta}_{\mu}-\mu)\left(2\sum_{i=1}^{n} \boldsymbol{X}_{i} \Omega_{i}^{-1}(\Theta) \boldsymbol{X}_{i}^{\mathsf{T}}\right)^{-1}\right) (\widehat{\Theta}_{\mu}-\mu)^{\mathsf{T}}\right)$  Since  $\mu$  will be estimated to be  $\Theta_{\mu}$ , the exponential term equals 1 and thus does not contribute to the log-likelihood. One divided by the other term gives  $\sqrt{2\pi^p} \left( \left| \sum_{i=1}^n \boldsymbol{X}_i \Omega_i^{-1}(\boldsymbol{\Theta}) \boldsymbol{X}_i^{\intercal} \right| \right)^{-1}$ . The log of this term equals the red term

### **A.3 Hessian**

Derivating a second time the log-likelihood gives the hessian,  $\mathcal{H}(\Theta)$ , with element<sup>[5](#page-0-0)</sup>:

$$
\begin{split} &\mathcal{H}(\theta,\theta')=\frac{\partial^2 \mathcal{L}(\mathbf{\Theta}|\boldsymbol{Y},\boldsymbol{X})}{\partial \theta \partial \theta'}=\frac{\partial \mathcal{S}(\theta)}{\partial \theta'}\\ =&\frac{1}{2}tr\left(\left(\sum_{i=1}^n w_i\boldsymbol{X}_i\Omega_i^{-1}(\mathbf{\Theta})\boldsymbol{X}_i^{\mathsf{T}}\right)^{-1}\left\{\sum_{i=1}^n w_i\boldsymbol{X}_i\Omega_i^{-1}(\mathbf{\Theta})\left(\frac{\partial^2 \Omega_i(\mathbf{\Theta})}{\partial \theta \partial \theta'}-2\frac{\partial \Omega_i(\mathbf{\Theta})}{\partial \theta}\Omega_i^{-1}(\mathbf{\Theta})\frac{\partial \Omega_i(\mathbf{\Theta})}{\partial \theta'}\right)\Omega_i(\mathbf{\Theta})^{-1}\boldsymbol{X}_i^{\mathsf{T}}\right.\\ &\left.+\left(\sum_{i=1}^n w_i\boldsymbol{X}_i\Omega_i^{-1}(\mathbf{\Theta})\frac{\partial \Omega_i(\mathbf{\Theta})}{\partial \theta}\Omega_i(\mathbf{\Theta})^{-1}\boldsymbol{X}_i^{\mathsf{T}}\right)\left(\sum_{i=1}^n w_i\boldsymbol{X}_i\Omega_i^{-1}(\mathbf{\Theta})\boldsymbol{X}_i^{\mathsf{T}}\right)^{-1}\left(\sum_{i=1}^n w_i\boldsymbol{X}_i\Omega_i^{-1}(\mathbf{\Theta})\frac{\partial \Omega_i(\mathbf{\Theta})}{\partial \theta'}\Omega_i(\mathbf{\Theta})^{-1}\boldsymbol{X}_i^{\mathsf{T}}\right)\right\}\\ &+\sum_{i=1}^n w_i\left(\frac{1}{2}tr\left(\Omega_i(\mathbf{\Theta})^{-1}\frac{\partial \Omega_i(\mathbf{\Theta})}{\partial \theta'}\Omega_i(\mathbf{\Theta})^{-1}\frac{\partial \Omega_i(\mathbf{\Theta})}{\partial \theta}-\Omega_i(\mathbf{\Theta})^{-1}\frac{\partial^2 \Omega_i(\mathbf{\Theta})}{\partial \theta\partial \theta'}\right)\\ &-\frac{\partial \mu(\mathbf{\Theta},\boldsymbol{X}_i)}{\partial \theta}\Omega_i(\mathbf{\Theta})^{-1}\frac{\partial \Omega_i(\mathbf{\Theta})}{\partial \theta'}\Omega_i(\mathbf{\Theta})^{-1}\varepsilon_i(\mathbf{\Theta})^{\mathsf{T}}-\frac{\partial \mu(\mathbf{\Theta},\boldsymbol{X}_i)}{\partial \theta}\Omega_i(\mathbf{\Theta})^{-1}\frac{\partial \Omega_i(\mathbf{\Theta})}{\partial \theta'}\Omega_i(\mathbf{\Theta})^{-
$$

<span id="page-44-0"></span> $\overline{\mathcal{L}}$  $\overline{\phantom{a}}$ 

where  $\varepsilon_i(\Theta) = \boldsymbol{Y}_i - \mu(\Theta, \boldsymbol{X}_i)$ .

The information method will (by default) return the (observed) information which is the opposite of the hessian. So multiplying the previous formula by -1 gives what information output for the REML criteria. The red term is specific to the REML criteria and prevents from computing the information relative to each cluster. The blue term is what information outputs for the ML criteria (up to a factor -1) when setting the argument indiv to TRUE.

A possible simplification is to use the expected hessian at the maximum likelihood. Indeed for any deterministic matrix *A*:

• 
$$
\mathbb{E}\left[A(\boldsymbol{Y}_i-\mu(\boldsymbol{\Theta},\boldsymbol{X}_i))^{\mathsf{T}}|\boldsymbol{X}_i\right]=0
$$

• 
$$
\mathbb{E}[(\boldsymbol{Y}_i - \mu(\boldsymbol{\Theta}, \boldsymbol{X}_i))A(\boldsymbol{Y}_i - \mu(\boldsymbol{\Theta}, \boldsymbol{X}_i))^{\mathsf{T}}||\boldsymbol{X}_i] = tr(A\mathbb{V}ar(\boldsymbol{Y}_i - \mu(\boldsymbol{\Theta}, \boldsymbol{X}_i)))
$$

when  $\mathbb{E}[\mathbf{Y}_i - \mu(\mathbf{\Theta}, \mathbf{X}_i)] = 0$ . This leads to:

$$
\mathbb{E}\left[\mathcal{H}(\theta,\theta')|\mathbf{X}\right] \n= \frac{1}{2}tr\left(\left(\sum_{i=1}^{n} w_{i}\mathbf{X}_{i}\Omega_{i}^{-1}(\boldsymbol{\Theta})\mathbf{X}_{i}^{\mathsf{T}}\right)^{-1}\left\{\sum_{i=1}^{n} w_{i}\mathbf{X}_{i}\Omega_{i}^{-1}(\boldsymbol{\Theta})\left(\frac{\partial^{2}\Omega_{i}(\boldsymbol{\Theta})}{\partial\theta\partial\theta'}-2\frac{\partial\Omega_{i}(\boldsymbol{\Theta})}{\partial\theta}\Omega_{i}^{-1}(\boldsymbol{\Theta})\frac{\partial\Omega_{i}(\boldsymbol{\Theta})}{\partial\theta'}\right)\Omega_{i}(\boldsymbol{\Theta})^{-1}\mathbf{X}_{i}^{\mathsf{T}}\right\} \n+ \left(\sum_{i=1}^{n} w_{i}\mathbf{X}_{i}\Omega_{i}^{-1}(\boldsymbol{\Theta})\frac{\partial\Omega_{i}(\boldsymbol{\Theta})}{\partial\theta}\Omega_{i}(\boldsymbol{\Theta})^{-1}\mathbf{X}_{i}^{\mathsf{T}}\right)\left(\sum_{i=1}^{n} w_{i}\mathbf{X}_{i}\Omega_{i}^{-1}(\boldsymbol{\Theta})\mathbf{X}_{i}^{\mathsf{T}}\right)^{-1}\left(\sum_{i=1}^{n} w_{i}\mathbf{X}_{i}\Omega_{i}^{-1}(\boldsymbol{\Theta})\frac{\partial\Omega_{i}(\boldsymbol{\Theta})}{\partial\theta'}\Omega_{i}(\boldsymbol{\Theta})^{-1}\mathbf{X}_{i}^{\mathsf{T}}\right)\right\} \n+ \sum_{i=1}^{n} w_{i}\left(-\frac{1}{2}tr\left(\Omega_{i}(\boldsymbol{\Theta})^{-1}\frac{\partial\Omega_{i}(\boldsymbol{\Theta})}{\partial\theta'}\Omega_{i}(\boldsymbol{\Theta})^{-1}\frac{\partial\Omega_{i}(\boldsymbol{\Theta})}{\partial\theta}\right)-\frac{\partial\mu(\boldsymbol{\Theta},\mathbf{X}_{i})}{\partial\theta}\Omega_{i}(\boldsymbol{\Theta})^{-1}\frac{\partial\mu(\boldsymbol{\Theta},\mathbf{X}_{i})}{\partial\theta'}^{\mathsf{T}}\right)
$$
(B)

This is what information output when the argument type.information is set to "expected" (up to a factor  $-1$ ).

<sup>&</sup>lt;sup>5</sup>if one is relative to the mean and the other to the variance then they are respectively *θ* and *θ*<sup>*'*</sup>

### **A.4 Degrees of freedom**

Degrees of freedom are computed using a Satterthwaite approximation, i.e. for an estimate coefficient  $\hat{\beta} \in \widehat{\Theta}$  with standard error  $\sigma_{\widehat{beta}}$ , the degree of freedom is:

$$
df\left(\sigma_{\widehat{\beta}}\right) = \frac{2\sigma_{\widehat{\beta}}^4}{\mathbb{V}ar\left[\widehat{\sigma}_{\widehat{\beta}}\right]}
$$

Using a first order Taylor expansion we can approximate the variance term as:

$$
\begin{split} \nabla \text{Var}\left[\hat{\sigma}_{\hat{\beta}}\right] &\approx \frac{\partial \hat{\sigma}_{\hat{\beta}}}{\partial \Theta} \Sigma_{\Theta} \frac{\partial \hat{\sigma}_{\hat{\beta}}}{\partial \Theta}^{\mathsf{T}} \\ &\approx c_{\beta} \left(\hat{\mathcal{I}}_{\hat{\Theta}}\right)^{-1} \frac{\partial \hat{\mathcal{I}}_{\hat{\Theta}}}{\partial \Theta} \left(\hat{\mathcal{I}}_{\hat{\Theta}}\right)^{-1} c_{\beta}^{\mathsf{T}} \Sigma_{\Theta} c_{\beta}^{\mathsf{T}} \left(\hat{\mathcal{I}}_{\hat{\Theta}}\right)^{-1} \frac{\partial \hat{\mathcal{I}}_{\hat{\Theta}}}{\partial \Theta}^{\mathsf{T}} \left(\hat{\mathcal{I}}_{\hat{\Theta}}\right)^{-1} c_{\beta} \n\end{split}
$$

where  $\Sigma_{\Theta}$  is the variance-covariance matrix of all model coefficients,  $\mathcal{I}_{\Theta}$  the information matrix for all model coefficients,  $c_\beta$  a matrix used to select the element relative to  $\beta$  in the first derivative of the information matrix, and  $\frac{\partial}{\partial \Theta}$  denotes the vector of derivatives with respect to all model coefficients.

The derivative of the information matrix (i.e. negative hessian) can then be computed using numerical derivatives or using analytical formula. To simplify the derivation of the formula we will only derive them at the maximum likelihood, i.e. when  $\mathbb{E}\left[\frac{\partial \mathcal{H}(\theta, \theta' | \mathbf{X})}{\partial \theta''}\right] = \frac{\partial \mathbb{E}[\mathcal{H}(\theta, \theta' | \mathbf{X})]}{\partial \theta''}$  where the expectation is taken over *X*. We can therefore take the derivative of formula [\(B\)](#page-44-0). We first note that its derivative with respect to the mean parameters is 0. So we just need to compute the derivative with respect to a variance parameter  $\theta''$ :

$$
\begin{aligned} &\frac{\partial \mathbb{E}\left[\mathcal{H}(\theta, \theta')|\boldsymbol{X}\right]}{\partial \theta''} \\& + \sum_{i=1}^n w_i \left(-\frac{1}{2}tr\left(-2\Omega_i(\boldsymbol{\Theta})^{-1}\frac{\partial \Omega_i(\boldsymbol{\Theta})}{\partial \theta''}\Omega_i(\boldsymbol{\Theta})^{-1}\frac{\partial \Omega_i(\boldsymbol{\Theta})}{\partial \theta'}\Omega_i(\boldsymbol{\Theta})^{-1}\frac{\partial \Omega_i(\boldsymbol{\Theta})}{\partial \theta}\right.\right.\\&\left. \left. + \Omega_i(\boldsymbol{\Theta})^{-1}\frac{\partial^2 \Omega_i(\boldsymbol{\Theta})}{\partial \theta'\partial \theta''}\Omega_i(\boldsymbol{\Theta})^{-1}\frac{\partial \Omega_i(\boldsymbol{\Theta})}{\partial \theta} + \Omega_i(\boldsymbol{\Theta})^{-1}\frac{\partial \Omega_i(\boldsymbol{\Theta})}{\partial \theta'}\Omega_i(\boldsymbol{\Theta})^{-1}\frac{\partial^2 \Omega_i(\boldsymbol{\Theta})}{\partial \theta\partial \theta''}\right)\right.\\&\left. + \frac{\partial \mu(\boldsymbol{\Theta}, \boldsymbol{X}_i)}{\partial \theta}\Omega_i(\boldsymbol{\Theta})^{-1}\frac{\partial \Omega_i(\boldsymbol{\Theta})}{\partial \theta''}\Omega_i(\boldsymbol{\Theta})^{-1}\frac{\partial \mu(\boldsymbol{\Theta}, \boldsymbol{X}_i)}{\partial \theta''}\right) \end{aligned}
$$

# **Appendix B Likelihood ratio test with the REML criterion**

The blue term of [Equation A](#page-43-0) in the log-likelihood is invariant to re-parameterisation while the red term is not. This means that a re-parametrisation of *X* into  $X = BX$  with *B* invertible would not change the likelihood when using ML but would decrease the log-likelihood by log(|*B*|) when using REML. Let's take an example:

```
## data(gastricbypassL, package = "LMMstar")
dfTest <- gastricbypassL
dfTest$glucagon2 <- dfTest$glucagon*2
```
where we multiply one column of the design matrix by 2. As mentionned previously this does not affect the log-likelihood when using ML:

```
eML.lmmUN <- lmm(weight ∼ time+glucagon, data = dfTest, repetition = ∼time|id, method = "ML")
eML.lmmUN2 <- lmm(weight ∼ time+glucagon2, data = dfTest, repetition = ∼time|id, method = "ML
   ")
```
logLik(eML.lmmUN) logLik(eML.lmmUN2)

#### $[1] -245.7909$  $[1] -245.7909$

but it does when using REML:

```
eREML.lmmUN <- lmm(weight ∼ time + glucagon, data = dfTest, repetition = ∼time|id, method = "
   REML")
eREML.lmmUN2 <- lmm(weight ∼ time + glucagon2, data = dfTest, repetition = ∼time|id, method =
    "REML")
```
logLik(eREML.lmmUN)-logLik(eREML.lmmUN2) log(2)

### [1] 0.6931472 [1] 0.6931472

Therefore, when comparing models with different mean effects there is a risk that the difference (or part of it) in log-likelihood is due to a new parametrisation and no only to a difference in model fit. This would typically be the case when adding an interaction where we can have a smaller restricted log-likehood when considering a more complex model:

```
set.seed(15)
dfTest$ff <- rbinom(NROW(dfTest), size = 1, prob = 0.5)
logLik(lmm(weight ∼ time+glucagon, data = dfTest, repetition = ∼time|id, method = "REML"))
logLik(lmm(weight ∼ time+glucagon*ff, data = dfTest, repetition = ∼time|id, method = "REML"))
```
[1] -216.3189

 $[1] -217.0239$ 

This is quite counter-intuitive as more complex model should lead to better fit and would never happen when using ML:

logLik(lmm(weight ∼ time + glucagon, data = dfTest, repetition = ∼time|id, method = "ML")) logLik(lmm(weight ∼ time + glucagon\*ff, data = dfTest, repetition = ∼time|id, method = "ML"))

[1] -218.71 [1] -217.4141

This is why, unless one knows what he/she is doing, it is not recommanded to use likelihood ratio test to assess relevance of mean parameters in mixed models estimated with REML.